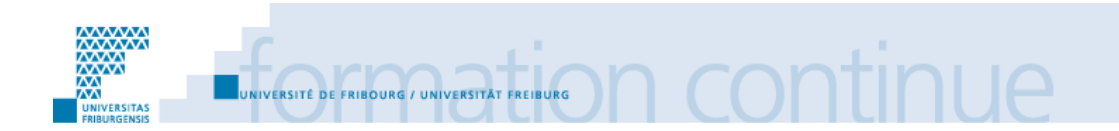

## **CERTIFICAT EN GESTION DE DOCUMENTATION ET DE BIBLIOTHÈQUE 2012-2013**

# **Les QR Codes en bibliothèque :**

## **un exemple de médiation numérique au service des usagers**

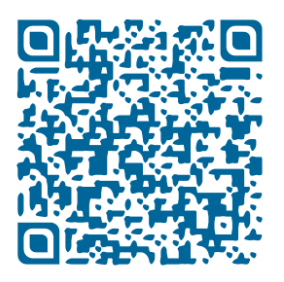

Marc Meury Nyon

Septembre 2013

## **TRAVAIL FINAL DE CERTIFICAT**

Déposé auprès de

Michèle Furer-Benedetti, adjointe scientifique à la Bibliothèque de l'Université de Genève, et, Iris Buunk, Consultante, spécialiste en gestion de l'information, Responsables du module "Environnements numériques"

Thomas Chaimbault, responsable de formation à l'Ecole Nationale Supérieure des Sciences de l'Information et des Bibliothèques (ENSSIB), personne de référence pour le suivi pédagogique du travail

## **Remerciements**

<span id="page-1-0"></span>Je remercie :

Thomas Chaimbault, responsable de la formation initiale des bibliothécaires d'État à l'Enssib, pour son expertise, ses conseils et son suivi,

Michèle Furer-Benedetti, adjointe scientifique à la Bibliothèque de l'Université de Genève et co-responsable du module "Environnements numériques", pour ses conseils et son soutien,

Martine Jacquérioz, responsable du CODIS, de m'avoir permis de suivre cette formation,

Khadidja Marchon, coordinatrice du pôle Communication, au service de coordination de la Division de l'Information Scientifique – CODIS pour sa relecture,

Mélina Schuttel Beuchat, cheffe de service au SEM documentation pour ses conseils et ses relectures,

Annemarie et Isabelle pour leur aide précieuse,

L'infothèque de la HEG de Genève de m'avoir permis d'utiliser des photos de leur installation,

Andrea Faedi pour son aide précieuse,

L'ensemble des professionnels qui ont répondu à mon sondage sur SwissLib.

## **Résumé**

<span id="page-2-0"></span>Le présent travail propose un ensemble de conseils pour la mise en place d'un nouveau service dont l'objectif est la diffusion et la promotion des services et des ressources de la Bibliothèque de l'Université de Genève par le biais d'un nouvel outil de médiation : les QR Codes.

Grâce à leurs capacités d'interactivité et de liaison entre le monde physique et le monde numérique, les QR Codes offrent l'opportunité de suivre les méthodes d'utilisations et les comportements nouveaux des usagers, nés des smartphones, tablettes tactiles et pc portables.

A l'heure où certaines de nos ressources ne sont plus que numériques, cette technologie permet une nouvelle voie de médiation auprès des usagers de nos institutions.

## <span id="page-3-0"></span>Table des matières

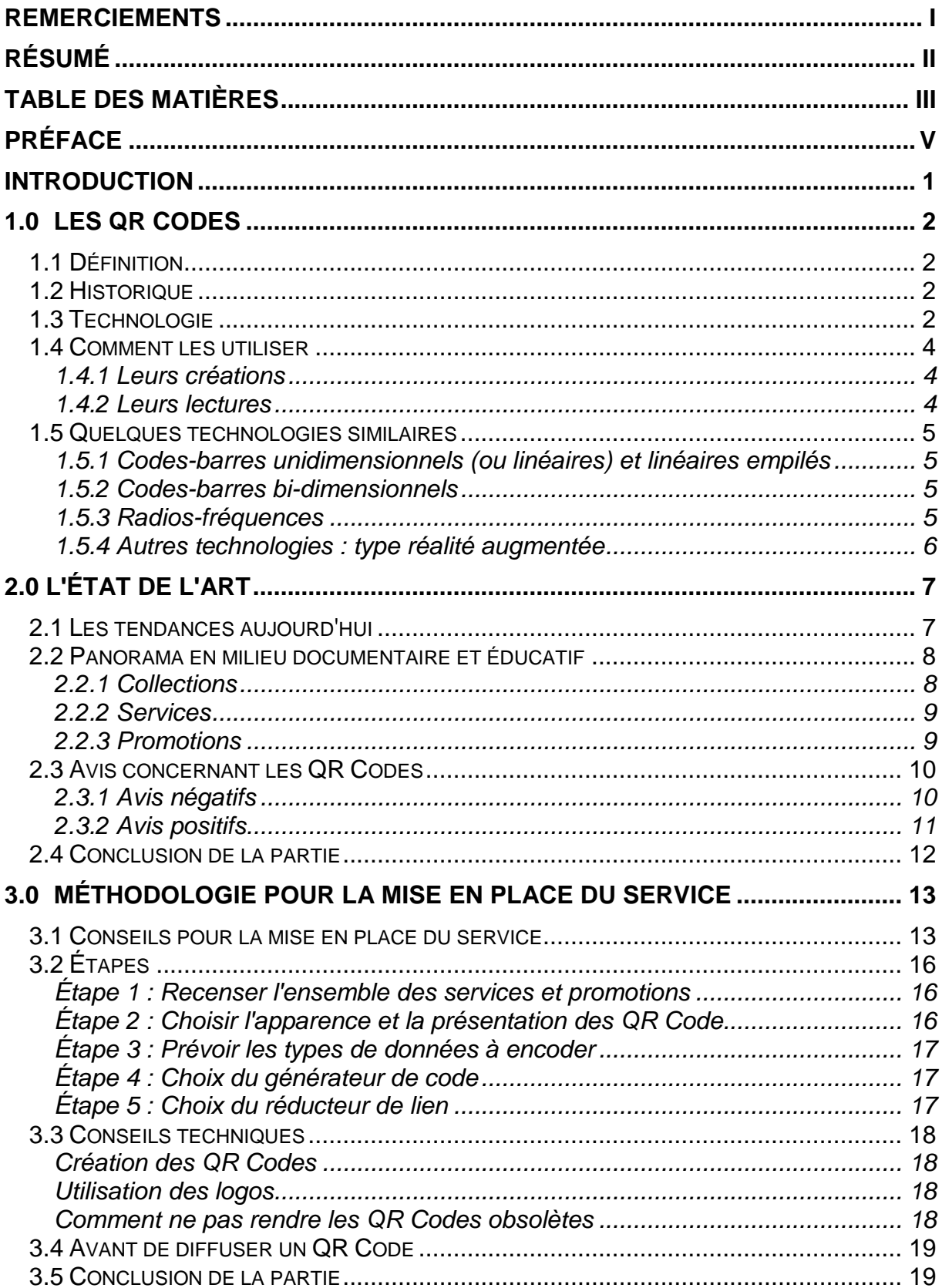

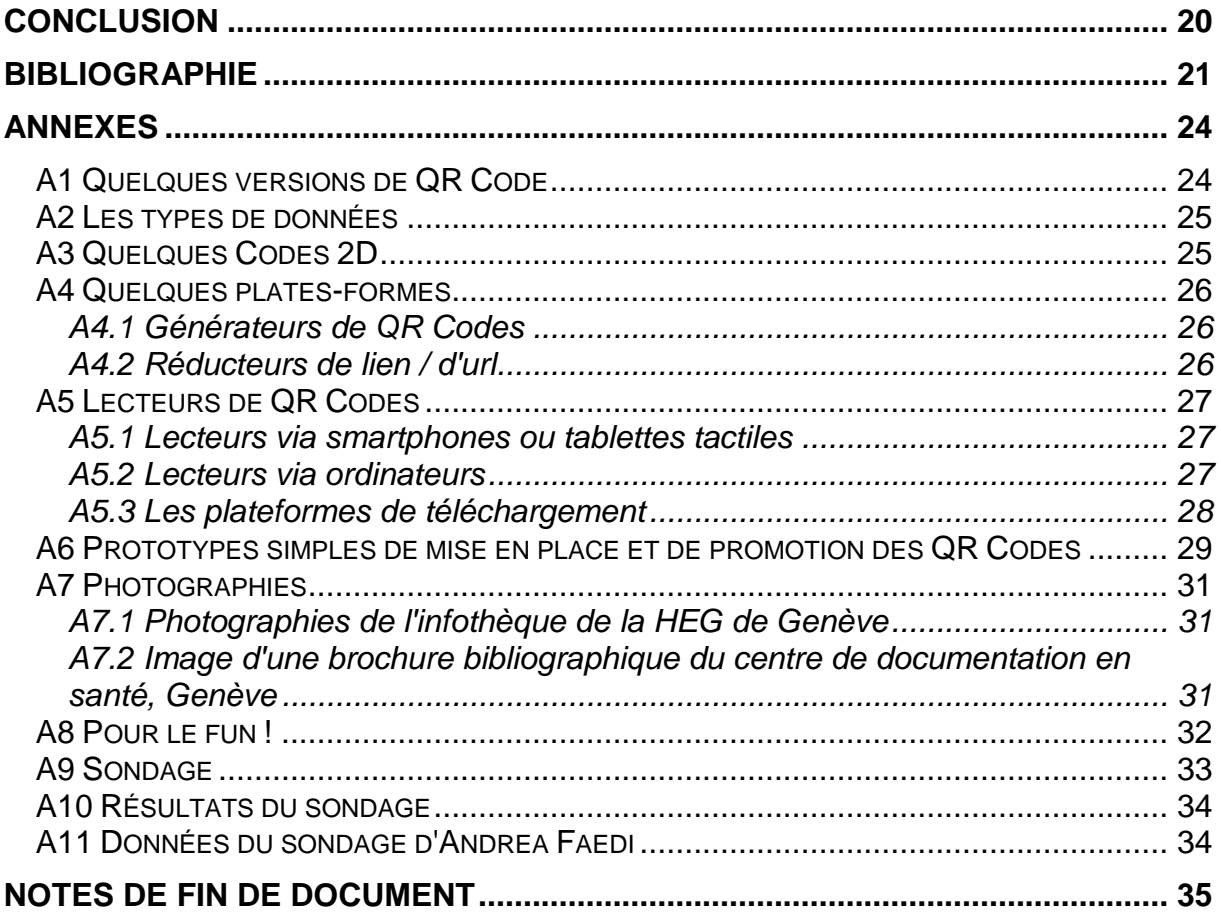

#### <span id="page-5-0"></span>**Préface**

Pour plus de clarté, le terme QR Code reviendra de manière récursive dans ce travail. Il est équivalent à ceux de code-barres 2D, code-barres 2 dimensions, codebarres bidimensionnel, code-barres matriciel, etc.

Les QR Codes présents dans ce travail ont été générés par mes soins, hormis les photographies les contenant. Ils ne comportent que du texte et ne renvoient pas sur le web. Vous pouvez donc les scanner sans craintes.

Pour un confort de consultation, les liens renvoyant vers l'Internet ont été mis en notes de fin de document à la page 35. Un lien hypertexte numéroté servira à l'interactivité.

Les compléments au texte sont renvoyés en bas de page avec un *format de numérotation* alphabétique.

Le terme *lecteur*, utilisé dans ce travail, représente uniquement les lecteurs de QR Code et non pas les lecteurs en bibliothèque qui, eux, sont désignés par le terme d'*usagers*.

Enfin, les propos, propositions et prototypes n'engagent en rien la Bibliothèque de l'Université de Genève, ni l'Université elle-même.

#### **Quelques abréviations :**

ATAWAD : Any Time, Any Where, Any Device NFC : Near Field Communication (système de communication à radio-fréquence) OS : Operating System (ou système d'exploitation) PC : Personnal Computer QR Code : Quick Response Code RFID : Radio Frequency Identification URL : Uniform Resource Locator (soit une adresse web)

#### <span id="page-6-0"></span>**Introduction**

La place toujours plus importante que prennent les services web et l'information numérique nous pousse chaque jour à consulter Internet. Les bibliothèques n'ont pas échappé à ce phénomène et répondent à ces évolutions depuis de nombreuses années déjà, en proposant, entre autres, des services en ligne ou des ressources électroniques : produits de veille, bases de données, périodiques en ligne, pages Facebook et Twitter.

En p[a](#page-6-1)rallèle, l'engouement<sup>a</sup> pour les appareils mobiles, ou équipements nomades, entraîne de nouvelles pratiques de consultations, d'usages et de besoins, générant ainsi une hausse du trafic internet à partir de ces types d'appareils [\(lien](http://www.mediametrie.fr/internet/communiques/l-audience-de-l-internet-mobile-en-france-en-mars-2013.php?id=863#.Uayq4kB7J2J)<sup>[1](#page-41-0)</sup>). Ces technologies donnent l'opportunité aux usagers de profiter rapidement et pleinement<sup>[b](#page-6-2)</sup> des services offerts depuis leurs équipements favoris.

En suivant l'évolution des pratiques des usagers de nos bibliothèques, deux questions s'imposent : de quelle manière promouvoir la bibliothèque et ses services, et par quels moyens rendre accessibles les ressources disponibles à la Bibliothèque de l'Université de Genève en tenant [c](#page-6-3)ompte des nouveaux modes de consultation $^c$ .

Une des réponses possibles est l'utilisation de la technologie des Quick Response Codes, plus connue sous le terme QR Codes, comme outils de médiation. En effet, cette technologie permet de faire un lien entre le monde physique et le monde numérique, servant ainsi de passerelle. Également, elle permettrait de répondre en partie à la vision prospective de la Bibliothèque de l'Université de Genève, notamment, en *réponse à l'avènement du document numérique*[d](#page-6-4) .

Mon travail consiste à expliquer quelles sont les étapes à suivre pour une mise en place réussie de la technologie des QR Codes. La première partie, comprend une explication de la technologie. La seconde partie présente un panorama des utilisations actuellement existantes ainsi que des avis sur les QR Codes. Enfin, la troisième partie dresse les étapes techniques ainsi qu'un certain nombre de conseils à prendre en compte pour une implémentation réussie.

<span id="page-6-2"></span>[moteur-de-croissance-du-secteur-high-tech\\_367322.html](http://lexpansion.lexpress.fr/economie/smartphones-et-tablettes-restent-le-moteur-de-croissance-du-secteur-high-tech_367322.html) (consulté le 20.03.2013).<br><sup>5</sup> C'est ce que l'on appelle communément le phénomène ATAWAD : Any Time, Any Where, Any Devices.<br><sup>c</sup> Cf. Texier dans la bibliographie à la se

<span id="page-6-3"></span>

<span id="page-6-4"></span>[http://www.unige.ch/dis/Presentation/mission/Vision\\_fevrier\\_2012\\_v2.pdf](http://www.unige.ch/dis/Presentation/mission/Vision_fevrier_2012_v2.pdf) (consulté le 05.06.2013).

<span id="page-6-1"></span><sup>&</sup>lt;sup>a</sup> Les prévisions 2013 des ventes pour le secteur des hautes technologies prévoient pour les smartphones +22%, et +25% pour les tablettes tactiles. [http://lexpansion.lexpress.fr/economie/smartphones-et-tablettes-restent-le-](http://lexpansion.lexpress.fr/economie/smartphones-et-tablettes-restent-le-moteur-de-croissance-du-secteur-high-tech_367322.html)

## <span id="page-7-0"></span>**1.0 Les QR Codes**

#### <span id="page-7-1"></span>**1.1 Définition**

Le QR Code est une figure carrée, composée d'une multitude de petits modules colorés, qui codent des données. Différentes dimensions sont disponibles permettant des capacités de données adaptées. On parle de code-barres en 2D, code-barres bidimensionnels ou code matrice 2D.

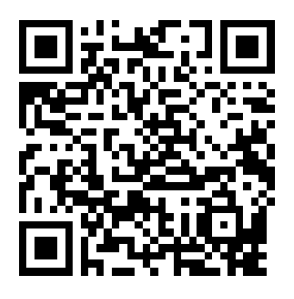

Les données contenues dans un QR Code sont déchiffrables par une caméra et un logiciel spécifique. La plupart du temps, les caméras sont les webcams et appareils photo/caméra des téléphones portables de type smartphone, des tablettes tactiles ou des pc portables. Les logiciels et applications (ou Apps) sont des "lecteurs" ou "scanners" disponibles sur les plateformes de téléchargement (cf. l'annexe A5.3, p. 28) "mobile" (Android Market ou Play Store, App Store, …).

Les possibilités d'utilisations sont diverses. Le QR Code permet de se connecter à une page web, de déclencher un appel téléphonique, d'afficher une simple information textuelle, etc.

En termes d'utilisation, les QR Codes ouvrent un moyen de communication supplémentaire apportant une expérience enrichie à l'utilisateur. Leur capacité à jouer le rôle de passerelle entre le physique et le numérique facilite l'accès aux informations et services, sans avoir à saisir de longues adresses URL par exemple et dans un délai immédiat.

Il est à relever que générer un QR Code et le mettre à disposition a un coût égal ou proche de 0.

En termes d'apparences, outre leur aspect mystérieux, ils transmettent une image moderne et positive.

#### <span id="page-7-2"></span>**1.2 Historique**

La technologie du QR Code a été créée en 1994 par Denso-Wave, une société japonaise, pour assurer le suivi des pièces automobiles de la marque Toyota.

Cinq ans plus tard, la société créatrice du code le publie en licence libre, ce qui a contribué à son expansion au Japon, puis dans le monde, au travers du marketing et de la publicité, permettant ainsi une interactivité nouvelle aux personnes. Les japonais l'ont adopté depuis longtemps. Ils scannent plus de QR Code qu'ils n'envoient de SMS (<mark>lien</mark><sup>[2](#page-41-1)</sup>).

#### <span id="page-7-3"></span>**1.3 Technologie**

Les lettres QR sont les initiales de Quick Response. Cela sous-entend que le décodage est rapide.

La taille d'un QR Code est variable. Chaque version comporte 4 modules de plus par côté par rapport à la version précédente. Il y a donc autant de versions que de formats soit 40. Sa dimension s'adapte au contenu selon son importance (cf. l'annexe A1, p. 24). Lorsque la dimension augmente et que le QR Code se

complexifie, il peut arriver des erreurs de lecture. Nous verrons par la suite comment réduire ces risques, surtout dans le cas d'url.

Ces codes-barres bidimensionnels peuvent supporter un certain taux d'erreurs et rester tout de même lisibles. Cela est dû au système Reed-Solomon qui est utilisé pour la correction des erreurs lors de la génération des QR Codes. Ceux-ci peuvent contenir jusqu'à 30% de redondance (les données étant codées plusieurs fois, la lecture reste possible même si une partie est illisible). Ce système permet donc d'insérer des logos et faire des modifications d'aspect tout en gardant un code parfaitement déchiffrable. Il existe 4 niveaux de correction. Le niveau L contient environ 7% de redondance, le niveau M : environ 15 %, le niveau Q : 25 % et enfin le niveau H qui contient environ 30% de redondance.

Ci-dessous, le schéma [\(lien](http://www.qrme.co.uk/qr-code-resources/understanding-a-qr-code.html)<sup>[3](#page-42-0)</sup>) explique les caractéristiques techniques des QR Codes :

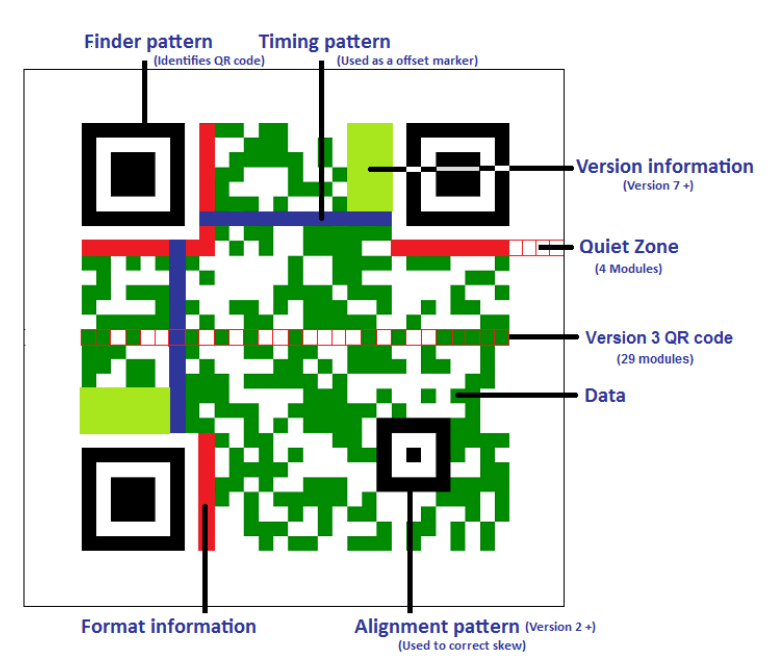

La capacité de stockage d'un QR Code dépend de sa version. Au maximum (version 40 avec 177 modules de côté), le stockage est de :

- **↓7 089 caractères numériques ou de.**
- $+$  **4 296 caractères alphanumériques ou de.**
- $\downarrow$  2 953 octets (binaires 8-bits) ou de,
- $+$  **1817 caractères de Kanji/Kana.**

Les types de données pouvant être encodés sont nombreux (cf. l'annexe A2, p. 25). Parmi les plus intéressants, on peut citer les liens internet, les données textes, les données de géolocalisation, les données de connexions Wi-Fi et les possibilités de paiement.

Des variantes existent comme les iQR qui ont une forme rectangulaire et les QR Micro qui encodent peu de données.

#### <span id="page-9-0"></span>**1.4 Comment les utiliser**

#### **1.4.1 Leurs créations**

<span id="page-9-1"></span>La manière la plus classique pour créer un QR Code est de le faire via un site web (cf. l'annexe A4.1, p. 26).

#### *Les étapes*

- 1. Se rendre sur un site générateur de QR Code
- 2. Choisir le type de donnée à encoder (texte, url, v-card, …). Avec une url, il est préférable de passer par un réducteur de lien, comme nous le verrons dans l'étape 5 de la partie 3.2
- 3. Saisir les informations demandées
- 4. Choisir son apparence (couleurs, logo, forme, …)
- 5. Télécharger le QR Code (au format : pdf, png, jpg, …)

D'autres manières de faire sont également possibles suivant la voie choisie. Dans le cas d'un logiciel (à l'instar de Free QR Creator©, [lien](http://www.pcrx.com/fr/resource_center/how-do-create-qr-code-for-free.html)<sup>[4](#page-42-1)</sup>) installé sur l'ordinateur ou d'un programme spécifique, les étapes seront bien évidemment différentes.

#### *Extensions pour les navigateurs Chrome et Firefox*

Des générateurs sous forme d'extensions existent également pour les navigateurs web. Ils permettent de générer des QR Codes classiques des pages en cours. On peut citer pour Chrome : QR-Code Tag Extension, Fast QR-Code Generator et Goo.gl URL Shortener extension (réducteur de lien mais générant également le QR Code) ; et pour Firefox : Mobile Barcoder, QRSrc et QRLink Maker.

#### **1.4.2 Leurs lectures**

<span id="page-9-2"></span>Pour la lecture des QR Codes, nous parlons aussi de flashage ou de scannage : on flashe, on scanne ou on lit un QR Code.

#### *À l'aide d'un smartphone ou d'une tablette tactile*

Soit l'appareil comporte déjà un lecteur de code-barres (qui généralement scanne également les QR Codes), soit il faut en installer un. Pour ce faire, il faut télécharger un logiciel ou App de lecture, depuis la plateforme de téléchargement d'application correspondant au système d'exploitation de l'appareil (cf. l'annexe A5.3, p. 28).

#### *À l'aide d'un ordinateur[e](#page-9-3)*

Divers logiciels ou plateformes permettent de créer ou de lire des QR Codes depuis un ordinateur (cf. l'annexe A5.2, p. 27).

Avec les logiciels des éditeurs *Code Two* et *Jaxo-systems*, il est possible de scanner un QR code à l'écran (outils de sélection intégré).

Les logiciels *QtQR*, *QuickMark* et *QRReader*, permettent de scanner un QR code via la webcam de l'ordinateur (idéal pour les Laptop).

Avec la plateforme web *Webqr*, il est possible de scanner un QR Code soit depuis la webcam soit depuis une image présente sur l'ordinateur.

<span id="page-9-3"></span>e PC/MAC, desktop / netbook / laptop

#### *Les étapes*

- 1. Lancer l'application de lecture
- 2. Placer son appareil de lecture (caméra de smartphone, webcam, …) en face du QR Code, ou sélectionner l'image
- 3. La lecture se fait, on accède au contenu

#### <span id="page-10-0"></span>**1.5 Quelques technologies similaires**

#### **1.5.1 Codes-barres unidimensionnels (ou linéaires) et linéaires empilés**

#### <span id="page-10-1"></span>*Codes-barres linéaires*

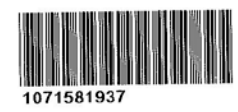

Ces codes-barres sont les plus connus. Certains sont utilisés en magasin pour les désignations des produits (ils sont scannés en caisse), comme numéro de série ou encore en bibliothèque, pour identifier les documents et permettre les

prêts par exemple. Ils codent des numériques ou des alphanumériques mais en quantité limitée. Ex : 13 chiffres pour l'EAN 13.

Dans cette famille, nous pouvons citer : EAN 8 et 13 (European Article Number), Code 11, 39, 93, 128, HIBC, UPC, ISSN, ISBN, etc.

Ils ne permettent pas un panel d'application suffisamment large en comparaison d'un code-barres 2D (bi-dimensionnels) comme le QR Code (url, événement, appel téléphonique, paiement, …).

#### *Codes-barres linéaires empilés*

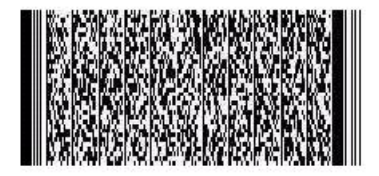

Ces codes-barres contiennent plusieurs codes-barres linéaires empilés d'où leur nom. Nous les trouvons sur les courriers de la Poste et sur nos déclarations d'impôt entre autres.

Ici nous retenons : PDF 417, code 16K, code 49, Postnet, etc.

Ces codes-barres encodent plus d'informations que les précédents mais ils ne rivalisent en rien avec le panel qu'offre la technologie des QR Codes comme évoqué dans la partie précédente.

#### **1.5.2 Codes-barres bi-dimensionnels**

<span id="page-10-2"></span>Comme les QR Codes, les codes-barres bi-dimensionnels sont ainsi nommés puisqu'ils peuvent être lu horizontalement mais aussi verticalement (ce qui n'est pas le cas des codes-barres de la partie 1.5.1 qui ne sont lisibles que verticalement). Les bi-dimensionnels les plus connus sont entre autres : QR Code, Aztec, MaxiCode, DataMatrix, Flashcode, Bleam, Smart Tag de Microsoft, etc (cf. l'annexe A3, p. 25). Ces types de codes-barres apparaissent par exemple sur les panneaux publicitaires, les billets onlines des CFF, les enveloppes de la Poste (affranchissements).

#### **1.5.3 Radios-fréquences**

<span id="page-10-3"></span>NFC (Near Field Communication) et RFID (Radio Frequency Identification) sont les principaux représentants des technologies sans contact à radios-fréquences. Ces technologies se présentent le plus souvent sous la forme d'étiquettes contenant une puce.

Avec ce type de technologie, nous devons relever que les coûts de mise à disposition de ces étiquettes sont importants. Il faut prévoir des stations de programmation, des étiquettes et un logiciel adapté (là où un site web ferait l'affaire pour un QR Code), et une étiquette RFID (là où une simple impression de l'image d'un QR Code suffirait).

Ils dépendent d'une station spécialement équipée (alors que nous pouvons générer des QR Codes depuis n'importe quel appareil pouvant aller sur le web et permettant de lancer une impression).

#### **1.5.4 Autres technologies : type réalité augmentée**

<span id="page-11-0"></span>Aurasma [\(lien](http://www.junaio.com/)<sup>[5](#page-43-0)</sup>), Blippar (lien<sup>[6](#page-43-1)</sup>), Wikitude (lien<sup>[7](#page-43-2)</sup>), Junaio (lien<sup>[8](#page-43-3)</sup>) : permettent d'interagir avec les objets du quotidien, surtout orientés marketing. Ils offrent peut-être une future nouvelle réalité dans l'éducation, le tourisme, les jeux, ... Sur l'écran de l'appareil, il est possible de voir grâce à la caméra et au logiciel dédié, une vue améliorée de ce qui est filmé. Des indications apparaîtront pour offrir plus de possibilités. En milieu documentaire, nous pouvons imaginer des vidéos et des animations associés aux éléments filmés, des possibilités de réservations, etc.

Pour aller plus loin, il y a Google Glass mais là, nous sortons du cadre d'une utilisation avec un smartphone, une tablette, ou un pc portable.

## <span id="page-12-0"></span>**2.0 L'état de l'art**

#### <span id="page-12-1"></span>**2.1 Les tendances aujourd'hui**

Comme évoqué en introduction, les services web et l'information numérique prennent une vaste place dans notre quotidien. Les applications disponibles sur les équipements nomades nous ouvrent de nouvelles voies de communication, d'information et de besoins que nous nous créons nous-mêmes parfois, mais aussi créés pour nous (marketing).

Nos habitudes de consommation (au sens large) ont évolué. Nous comparons les prix en magasin pour connaître le meilleur rapport qualité/prix, nous commandons en ligne des billets de cinéma, nous nous servons d'un GPS pour localiser et nous rendre à une adresse, nous allons sur internet pour connaître les dernières actualités, nous sommes aspirés par notre vie virtuelle sur les réseaux sociaux [\(lien](http://www.blogdumoderateur.com/100-chiffres-sur-les-medias-sociaux-en-2012/)<sup>[9](#page-43-4)</sup>)... et tout cela via les smartphones et tablettes tactiles qui voient leurs ventes exploser [\(lien](http://www.zebulon.fr/actualites/11003-ventes-smartphones-tablettes-dopent-marche-biens-techniques-fran.html)<sup>[10](#page-43-5)</sup>) ainsi que la hausse du trafic internet mobile. Aujourd'hui, 4 romands sur 5 de 15 à 19 ans possèdent un smartphone, et 3 sur 4 de 20 à 24 ans [\(lien](http://www.ictjournal.ch/fr-CH/News/2012/03/20/29-millions-de-Suisses-possedent-un-smartphone.aspx)<sup>[11](#page-43-6)</sup>).

Le marketing est omniprésent dans notre société. Les panneaux publicitaires nous entourent, les packagings servent de support publicitaire. Les QR Codes se sont révélés être un canal de communication à ne pas manquer pour les entreprises. Nous les retrouvons sur les flyers, les panneaux publicitaires, les gobelets de boisson, à la télévision<sup>[f](#page-12-2)</sup>, les sites internet, les vitrines. Nous constatons que, de par cette diversité de supports et de destinations, les QR Codes sont connus d'un grand nombre de personnes à travers le monde. Par exemple, en Suisse, des millions de personnes sont en "contact" chaque jour<sup>[g](#page-12-3)</sup> avec cette technologie. D'après l'agence comScore ( $\frac{[\text{len}^{\{12\}}]}{[\text{len}^{\{12\}}]}$  $\frac{[\text{len}^{\{12\}}]}{[\text{len}^{\{12\}}]}$  $\frac{[\text{len}^{\{12\}}]}{[\text{len}^{\{12\}}]}$ , en juillet 2012, 14,1% des personnes équipées d'un smartphone ont scanné un QR Code. Ce qui représente, 17,4 millions de personnes dans l'Europe des 5 (France, Allemagne, Italie, Espagne, Royaume-Uni), soit 96% d'augmentation par rapport à l'année précédente. Leur utilisation reste cependant assez basse mais les augmentations d'utilisation sont, de ce point de vue, encourageantes.

Nous trouvons des QR Codes classiques (noir sur fond blanc) et des QR Codes customisés qui les rendent plus ludiques et attractifs. Ci-dessous, deux QR Codes contenant les mêmes informations :

<span id="page-12-3"></span><span id="page-12-2"></span>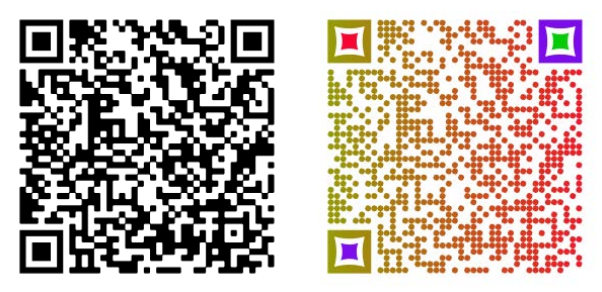

<sup>&</sup>lt;sup>f</sup> Émission de télévision "On n'est pas que des cobayes !" diffusée sur France 5. L'émission indique à l'écran en fin de reportage un QR Code renvoyant sur le site internet de France 5 ou sur la page Facebook de l'émission. <sup>9</sup> 1 979 000 lecteurs (REMP 2012-2) rien que pour le journal quotidien gratuit 20min qui comporte beaucoup de publicité avec des QR Codes (Source : [http://donneesmedias.20min.ch/,](http://donneesmedias.20min.ch/) consulté le 21.06.2013).

#### *Quelques utilisations dans le domaine privé*

D'une manière générale, les QR Codes sont très prisés pour faire la promotion de marques telles que McDonald's ( $\frac{\text{lien}}{3}$  et  $\frac{\text{lien}}{4}$ ) qui les place sur ses emballages, Citroën sur des vitrines [\(lien](http://qrcodetracking.com/qr-codes-that-worked-loreal/)<sup>15</sup>) ou encore l'Oréal (lien<sup>16</sup>) lors d'une fashion week.

Dans des applications pratiques, nous rencontrons Nintendo qui propose grâce à ses consoles portables de télécharger des jeux et autres teasers [\(lien](http://www.nintendo.ch/fr/Nintendo-3DS/Fonctions/Trois-objectifs-numeriques/Trois-objectifs-numeriques-114883.html)<sup>[17](#page-44-4)</sup>), et Miscrosoft qui va proposer sensiblement les mêmes possibilités avec sa nouvelle console de jeux [\(lien](http://www.tourmag.com/ADP-un-QR-Code-sur-un-sticker-pour-recueillir-les-avis-des-passagers_a56018.html)<sup>[18](#page-44-5)</sup>). Également, l'aéroport de Paris propose des sondages (lien<sup>19</sup>), Michelin équipe ses cartes routières de QR Codes [\(lien](http://business-solutions.travel.michelin.fr/QR-Codes)<sup>[20](#page-44-7)</sup>) et plus près de chez nous, les transports publics de la région lausannoise les utilisent aux arrêts pour connaître les horaires [\(lien](http://www.t-l.ch/voyagez/horaires-tl-avec-les-codes-qr.html)<sup>21</sup>).

Des logiciels connus comme Indesign d'Adobe [\(lien](http://mobilecrossmedia.blogspot.ch/2010/02/openoffice-genere-du-qr-code-de-deux.html)<sup>22</sup>) ou OpenOffice (lien<sup>[23](#page-44-10)</sup>), permettent maintenant de générer des QR Codes directement à partir de leurs applications.

#### *Quelques utilisations dans le domaine public*

Les QR Codes sont également choisis pour les parcours et autres découvertes de lieux et d'œuvres. Des villes proposent des découvertes et informations [\(lien](http://www.vagabondages.org/post/2012/09/28/Un-pav%C3%A9-dans-le-QRCode)<sup>[24](#page-44-11)</sup>,  $\frac{Ijen^{25}}{Ijen^{25}}$ , des musées mettent ainsi en valeur leurs collections ( $\frac{Iien^{26}}{Iien^{26}}$  $\frac{Iien^{26}}{Iien^{26}}$  $\frac{Iien^{26}}{Iien^{26}}$ ,  $\frac{Iien^{27}}{Ijen^{28}}$  $\frac{Iien^{27}}{Ijen^{28}}$  $\frac{Iien^{27}}{Ijen^{28}}$  $\frac{Iien^{27}}{Ijen^{28}}$  $\frac{Iien^{27}}{Ijen^{28}}$ , le projet du jardin botanique de Fribourg ( $\frac{\text{lien}^{29}}{\text{lien}^{29}}$ ) et les ruines de l'abbaye de Villers  $(\text{lien}^{30})$  offrent plus d'informations par ce canal. On assiste avec ces pratiques à une "augmentation" et un enrichissement de l'espace public.

La Mode et les Arts ont également laissé libre cours à leurs imaginations (cf. l'annexe A8, p. 32). Pour ce qui est de l'éducation, nous allons voir des exemples au prochain point.

#### <span id="page-13-0"></span>**2.2 Panorama en milieu documentaire et éducatif**

Les exemples ci-dessous proviennent principalement de milieux universitaires et publics mais de nombreuses possibilités sont disponibles pour les écoles, collèges et lycées (cf. la bibliographie à la section milieux documentaires et scolaires).

#### **2.2.1 Collections**

<span id="page-13-1"></span>Il existe actuellement de nombreux exemples d'utilisations pour la valorisation et la promotion des ressources.

#### *Monde*

- Le site du **projet Gutenberg** permet de télécharger les documents disponibles sur les appareils mobiles à l'aide d'un QR Code [\(lien](http://aldus2006.typepad.fr/mon_weblog/2013/02/les-bonnes-id%C3%A9es-de-gutenberg-dropbox-et-qr-code.html)<sup>[31](#page-44-18)</sup>)
- **↓ La BNF** (France), a proposé pour Pâques une "chasse aux trésors" avec pour chaque QR Code scanné, l'affichage d'une image de Gallica [\(lien](http://labobnf.blogspot.ch/2011/04/partir-du-21-avril-avec-le-labo-bnf.html)<sup>[32](#page-44-19)</sup>)
- Les **universités d'Heidelberg** et de **Dortmund** (Allemagne) : un QR Code présent dans le catalogue de la bibliothèque renvoie un texte indiquant la cote et l'emplacement du document [\(lien](http://ub.blog.uni-heidelberg.de/2010/06/10/qr-code/)<sup>[33](#page-44-20)</sup> et [lien](http://www.ub.tu-dortmund.de/ubblog/qr-codes)<sup>[34](#page-44-21)</sup>)
- L'**université de San Diego** (EU) : dans le catalogue, un QR Code indique le document, l'emplacement, la cote et le statut (ex :  $\text{lien}^{35}$ )

#### *Suisse*

- **HEG** : accès aux ebooks de l'infothèque (cf. l'annexe A7.1, p. 31)
- **Centre de Documentation en Santé** (UNIGE) : enrichissement des contenus proposés avec des vidéos et des recherches thématiques [\(lien](https://ciel.unige.ch/2012/11/qr-code-quick-response-code-un-gadget-ou-une-vraie-utilite/)<sup>36</sup>) (cf. l'annexe A7.2, p. 31)
- Section des **Sciences économiques et sociales de l'Université de Fribourg** : accès aux ebooks, aux revues, etc.
- La bibliothèque de l'**EPFL** propose des accès aux versions électroniques de leurs documents [\(lien](http://library.epfl.ch/news/?id=247)<sup>[37](#page-44-24)</sup>)

#### **2.2.2 Services**

<span id="page-14-0"></span>Au-delà du seul signalement des collections, ils sont aussi utilisés pour mettre en avant et faciliter l'appropriation des services existants ou pour en créer de nouveaux.

#### *Monde*

- L'**université Libre de Bruxelles** (Belgique) (Computer sciences department) propose des QR Codes pour les contacts, conférences, etc
- La **bibliothèque de Louisianes** (EU) permet d'accéder au site mobile de la bibliothèque ( $\frac{[\text{ien}^{38}]}{[\text{ten}^3]}$ ) et de poser des questions aux bibliothécaires ( $\frac{[\text{len}^{39}]}{[\text{ten}^3]}$ )
- La **bibliothèque du campus de Grayslake** (EU) : les QR Codes présents dans les rayons permettent d'accéder au catalogue [\(lien](http://blogaboutmurphy.blogspot.ch/2010/10/qr-codes-and-library.html)<sup>[40](#page-44-26)</sup>)
- Les **bibliothèques publiques de Montréal** (Québec) : campagne de promotion d'un service [\(lien](http://espaceb.bibliomontreal.com/2011/07/18/des-codes-qr-en-bibliotheque-au-service-des-utilisateurs-dappareils-mobiles/)<sup>[41](#page-44-27)</sup> et [lien](http://encyclo.bibliomontreal.com/une-communaute-autour-de-publie-net/)<sup>[42](#page-44-11)</sup>)

#### *Suisse*

- $H = HEP$  vaud : un QR Code renvoie sur le site mobile de la HEP ( $\frac{Iien^{43}}{I}$  $\frac{Iien^{43}}{I}$  $\frac{Iien^{43}}{I}$ )
- L'**université de Fribourg** propose des QR Codes pour intégrer les données des contacts [\(lien](http://www.unifr.ch/ius/fr/faculte/corpsenseignant_aaz/professeurs_titulaires)<sup>44</sup>)
- La **Bibliothek des Rechtswissenschaftlihchen de Zürich** les utilise pour présenter ses cours sur la maîtrise de l'information
- En projet à la **bibliothèque centrale et universitaire de Lucerne** pour la diffusion des services fournis

#### **2.2.3 Promotions**

<span id="page-14-1"></span>Les établissements utilisent encore les QR Codes dans une optique de mise en valeur des collections, des bâtiments, des services ou encore de l'institution.

#### *Monde*

- L'**université de Bath** (Royaume-Uni) : en plus d'un QR Code dans le catalogue, les plans du bâtiment en possèdent également pour fournir aux usagers un "audio tour" [\(lien](http://www.bath.ac.uk/library/services/qrcode.html)<sup>45</sup>)
- Les **bibliothèques du collège Lafayette** et **publique de New York** (EU) : découverte de la bibliothèque sous forme de jeu ( $\frac{\text{lien}}{46}$ ,  $\frac{\text{lien}}{47}$  $\frac{\text{lien}}{47}$  $\frac{\text{lien}}{47}$ )
- La **bibliothèque Ferraté** (Espagne) : informations sur le site web et sur les affiches [\(lien](http://bibliotecnica.upc.edu/BRGF/)<sup>48</sup>)
- La **bibliothèque universitaire de Bordeau**x (France) : promotion des collections  $(lien^{49})$  $(lien^{49})$  $(lien^{49})$  $(lien^{49})$

#### *Suisse*

- Les **bibliothèques municipales** de Genève utilisent les QR Codes sur leurs affiches pour promouvoir les services et les événements culturels entre autres
- Le **Service de presse** de l'Université de Genève, les utilise pour promouvoir des événements culturels depuis leurs affiches
- La **bibliothèque de la ville de Porrentruy** les utilise comme renvoi vers le site internet dans le but de promouvoir la bibliothèque
- Le **Musée Olympique de Lausanne** les utilise pour la promotion de leur bibliothèque numérique et de leur outil de recherche fédérée entre autres

#### <span id="page-15-0"></span>**2.3 Avis concernant les QR Codes**

Bien sûr, comme pour toute technologie récente, les avis autour des QR Codes ne sont pas unanimes. Globalement, deux types d'avis sont rencontrés. Celles et ceux qui pensent que les QR Codes sont un gadget peu utilisé et qui vont disparaître, et les autres qui pensent qu'ils vont perdurer et qu'il faut profiter de leurs avantages. Au travers des différents retours rencontrés sur le web, avec entre autres un article du site Mashable ( $\frac{(\text{len}^{50})}{n}$  $\frac{(\text{len}^{50})}{n}$  $\frac{(\text{len}^{50})}{n}$ , mon sondage (cf. l'annexe A9, p. 33 et A10, p. 34), et celui d'Andrea Faedi[h](#page-15-2) (cf. l'annexe A11, p. 34), on peut mettre en exergue les avis cidessous.

#### **2.3.1 Avis négatifs**

<span id="page-15-1"></span>Les QR Codes sont des gadgets **sans valeur ajoutée**, un effet de mode :

S'il est vrai que les QR Codes bénéficient actuellement d'un effet de mode (même si leur invention, rappelons-le date de 1994) cette idée met davantage en évidence les mauvaises utilisations des QR Codes que leur état. Dans bien des cas, leur utilisation n'a pas été pertinente et donc mal pensée (renvoi vers un site web classique ?), avec des erreurs de mise en production (informations inutiles, réseau indisponible ?). La partie 3 de mon travail présentera justement les mesures nécessaires à appliquer pour que les QR Codes apportent une réelle valeur ajoutée pour le service.

#### Ils sont très **peu utilisés :**

. Certains témoignages  $(lien<sup>51</sup>, lien<sup>52</sup>)$  $(lien<sup>51</sup>, lien<sup>52</sup>)$  $(lien<sup>51</sup>, lien<sup>52</sup>)$  $(lien<sup>51</sup>, lien<sup>52</sup>)$  $(lien<sup>51</sup>, lien<sup>52</sup>)$  $(lien<sup>51</sup>, lien<sup>52</sup>)$  $(lien<sup>51</sup>, lien<sup>52</sup>)$  $(lien<sup>51</sup>, lien<sup>52</sup>)$  et articles  $(lien<sup>53</sup>, lien<sup>54</sup>)$  indiquent que l'utilisation des QR Codes s'est révélée être faible : entre 6 et 10% de la population mobile (tout téléphone, pas seulement smartphone) ont scanné des QR Codes. Il semblerait, même si certaines études datent un peu (2009-2011), que : "… récupérer des contenus via des codes à barres mobiles n'est pas entré dans les mœurs." (cf. note de fin de document n° 53). Il faut savoir que, dans la plupart des cas, les lecteurs de QR Codes ne sont pas préinstallés et cela doit donc être une démarche de l'usager [\(lien](http://bibliotheque20.wordpress.com/2012/06/20/lechec-des-qr-codes/)<sup>[55](#page-44-6)</sup>). Il est évident que le lancement de cet outil aussi mystérieux, nécessite une communication et un accompagnement.

Face aux QR Codes, certains évoquent l'incompréhension des personnes et le manque de motivation [\(lien](http://www.cadic-services.com/le-qr-code-est-il-toujours-dactualite/)<sup>56</sup>) pour les scanner. Mais il faut souligner également que peu de personne savent le faire [\(lien](http://hortensi.us/2012/01/05/le-qrcode-est-il-mort/)<sup>[57](#page-44-26)</sup>).

Le fait qu'ils sont peu utilisés peut s'expliquer, peut-être, par la peur de dépasser son forfait mobile. Les forfaits étaient, et sont encore maintenant, chers. Cependant, les

<span id="page-15-2"></span>h Andrea Faedi (2013) : *QR-Codes in wissenschaftlichen Bibliotheken. Erfolgsfaktoren und Pitfalls. Handbuch zu Anwendung, Umsetzung, Nutzung*. Travail de master de Coire.

forfaits *téléphoniques* comprenant les *data internet* évoluent, ce qui permettra sûrement une crainte moins vive.

Les sondages ont révélé que peu de producteurs se servent de statistiques, le plus souvent par l'ignorance de cette possibilité. Ce qui explique que nous n'avons pas une réelle mesure de son utilisation en milieu documentaire suisse.

#### Ils sont "**moches**" **:**

L'aspect carré, pixelisé, en noir et blanc d'un QR Code peut paraître rebutant en effet. C'est pourtant méconnaitre leurs possibilités de customisation et de personnalisation. Même sans cela, il est possible de les « mettre en scène » pour rendre leur apparence plus agréable et attractive.

D'après les études d'usages que nous avons mené, certains collègues prétendent que les QR Codes vont "polluer" des documents (cf l'annexe A10, p. 34 et cf. note de fin de document n°52) déjà pleins de code-barres, cote, … Une solution pourrait être de les disposer à l'intérieur d'un document, au recto de la 4è de couverture ou à l'intérieur d'une pochette de CD/DVD? Des documents propres qui proposeraient un plus !

#### **Utilisation fastidieuse** :

Il semblerait que sortir son téléphone de sa poche, lancer son application de lecture et ensuite accéder au contenu soit fastidieux. En Suisse, un tiers des mobiles sont des smartphones dont un quart y naviguent sur internet ( $\frac{f}{\text{lien}}$ <sup>58</sup>). La forte utilisation des smartphones qui est faite par leur possesseur me laisse penser que le scan d'un QR Code n'est pas plus fastidieux que l'utilisation qui est faite chaque jour pour d'autres buts. Par exemple, qui ne voit pas aujourd'hui une personne en train de : téléphoner, écouter de la musique avec son smartphone (ou tablette tactile), intervenir sur son réseau social?

#### **2.3.2 Avis positifs**

<span id="page-16-0"></span>Au contraire de ce qui précède, d'autres n'enterrent pas les QR Codes pour autant :

#### **Image positive** de l'institution

Cela peut être un signal fort de la part de l'institution, qui montre son envie de satisfaire au mieux ses usagers. Elle prouve une démarche dynamique. Il ne faut pas oublier que les QR Codes permettent également une mise en valeur des collections physiques en plus de celles numériques [\(lien](http://mettezlaenveille.wordpress.com/2012/06/23/qr-codes-on-arrete-tout/)<sup>59</sup>).

#### **Gratuité**

D'après le sondage que j'ai effectué, certains, même s'ils ne les utilisent pas ou peu, se contentent de penser : cela ne coûte rien, cela peut servir un public « connecté » et mieux encore, intéresser des personnes plus jeunes à la bibliothèque.

#### **Passerelle**

Le QR Code est actuellement la seule possibilité suffisamment développée, gratuite et simple à notre disposition pour nous permettre de créer des passerelles entre le monde physique et le monde numérique [\(lien](http://www.viuz.com/2013/04/05/pourquoi-il-ne-faut-pas-enterrer-les-qr-codes/)<sup>[60](#page-44-36)</sup> et [lien](http://www.zdnet.fr/actualites/qr-code-flashcode-la-sauce-commence-a-prendre-en-europe-39782682.htm#xtor=123456?utm_source=rss&utm_medium=rss&utm_campaign=qr-codeflashcode-la-sauce-commence-a-prendre-en-europe)<sup>[61](#page-44-37)</sup>).

#### **Emporter une information**

Voici une utilisation bien pratique mais que l'on semble avoir peu en tête, celle de scanner un QR Code sans vouloir forcément découvrir l'information sur le champ.

Les QR Codes scannés restent en mémoire, ce qui fait que l'on peut accéder au contenu plus tard ou à nouveau.

#### <span id="page-17-0"></span>**2.4 Conclusion de la partie**

Ce que je peux dire après avoir lu plusieurs articles durant mon travail, c'est que beaucoup de personnes ont vu les QR Codes comme une révolution et s'attendaient à une explosion de leur utilisation. Mais ils ne les ont pas utilisés pour ce qu'ils sont : un outil, un moyen de médiation et non pas LE moyen unique de médiation. Et je pense que beaucoup ont été déçus en ce sens.

Contre certaines attentes, les QR Codes ne sont pas prêt de disparaître puisque la majorité des sondés vont continuer à les utiliser et que d'un point de vue des tendances, le QR Code va rester en usage ( $\frac{\text{lien}}{2}$ ).

Les différents exemples cités tout au long de cette partie mettent en évidence que l'utilisation des QR Codes prend une large place dans l'environnement médiatique, culturel et éducatif. Bien que les avis soient mitigés, force est de constater que seuls les QR Codes permettent une accessibilité immédiate de manière simple, gratuite et stable (hormis les contraintes des appareils et des réseaux eux-mêmes) entre les usagers et l'information.

Dans le microcosme qu'est une université, une communication adéquate ainsi qu'une utilisation intelligente des QR Codes, laissera sans doute à la technologie des QR Codes, une place dans l'éventail des services disponibles.

### <span id="page-18-0"></span>**3.0 Méthodologie pour la mise en place du service**

Cette mise en place devrait dans l'idéal, s'inscrire dans une politique de service répondant aux missions de l'institution afin d'en optimiser les chances de réussite.

La Bibliothèque de l'Université de Genève pour laquelle je travaille, a pour mission "[…] *d'offrir un éventail complet de ressources et de services documentaires à la communauté universitaire et à la cité en réponse à ses besoins en matière de recherche, d'enseignement et d'étude.*". Elle y répond au travers de visions en axant "[…] *son développement autour des domaines d'enseignement et de recherche ainsi que des pôles d'excellence et des domaines d'expertise de l'Université de Genève, favorisant ainsi le partage des savoirs et l'accès à l'information virtuelle ou physique* [...]" et en proposant "*une large gamme de services qui s'adapte aux pratiques évolutives de ses usagers comme aux besoins propres des disciplines, tout en visant à la cohérence de ses fonds documentaires* [...]" (cf. note de bas de page <sup>d</sup>, p. 1). Dans ce cadre, l'usage des QR Codes peut contribuer aux missions fixées, et au travers de cette troisième partie, il sera abordé les points clés pour une mise en place à la Bibliothèque de l'Université de Genève.

#### <span id="page-18-1"></span>**3.1 Conseils pour la mise en place du service**

Nous savons que lorsque le contenu n'est pas adapté à la navigation d'appareils de type smartphone ou tablette tactile, et que le réseau est insuffisant, il n'y a que très peu de chance d'exploiter cette réalité enrichie sur le lieu même. Par conséquent, le public se désintéressera de ce type de technologie et, ne scannera donc plus de QR Code ce qui conduira à l'échec d'une telle mise en place.

Pour ces raisons, le service doit répondre à un certain nombre de critères favorisant un fonctionnement optimal.

#### *Personne répondante*

Il est nécessaire de nommer une personne répondante pour ce service car il y a un besoin d'homogénéité graphique et d'un contrôle régulier des QR Codes comme nous le verrons par la suite. Cette personne devrait être compétente non seulement dans ce type de technologie mais aussi avoir de bonnes connaissances web et en équipements nomades, et une capacité à analyser le service tant en terme d'utilisabilité qu'en terme de tendance générale : faire de la veille, anticiper l'éventuelle fin des QR Codes ou leur évolution par exemple.

La personne répondante servira également de soutien aux collègues et aux usagers, et, dispensera des formations.

Pour suivre l'actualité et l'évolution des QR Codes, il est possible de faire une veille non seulement sur le sujet (par ex. avec des sites de partage de veilles : [lien](http://www.scoop.it/t/myfeelback-qrcode-use-case)<sup>[63](#page-44-16)</sup>,  $lien^{64}$  $lien^{64}$ , [lien](http://mobilecrossmedia.blogspot.ch/)<sup>65</sup>) mais aussi sur des sujets connexes.

#### *Définition des zones d'implémentations*

Il faut tout d'abord procéder à une cartographie du réseau wifi et mobile de la bibliothèque. Le but est d'éviter de placer des QR Codes à des endroits inadaptés.

Il serait judicieux de créer un plan d'implémentation qui permettrait de définir les meilleurs emplacements (réseau, fréquentation, fidélisation, …), et de ne pas oublier de QR Codes lors des contrôles.

#### *Cycle de contrôle*

Il faut prévoir un cycle de contrôle pour s'assurer que tous les QR Codes sont toujours lisibles et valables. Ils peuvent être sujets à des dégradations, des disparitions, ne plus être à jour, être remplacés par des faux, etc.

#### *Définir les indicateurs pour un contrôle d'utilisation*

Comme dit plus haut, certains réducteurs de lien permettent d'avoir quelques statistiques intéressantes. Pour le bon suivi de l'utilisation des QR Codes, il me semble suffisant d'avoir les indicateurs du nombre d'utilisation d'un lien (et donc d'un QR Code encodant une url raccourcie), de sa fréquence et de son évolution dans le temps. Ces indicateurs sont fournis par des réducteurs d'url comme Tiny, Min URL, Goo.gl. Ces options sont à retenir et me semblent suffisantes.

D'autres plateformes dédiées aux QR Codes permettent de suivre des statistiques, la plupart du temps contre abonnement.

Google Analytics permet d'avoir des statistiques poussées mais semble non adéquate pour une utilisation en bibliothèque. Il conviendrait plus à un contexte marketing pur (localisation du trafic, support utilisé, OS, …).

Ces indicateurs se révéleront nécessaires pour savoir si la bibliothèque doit renforcer les plateformes à destination des équipements nomades ou tout simplement le service lui-même.

#### *Promotion du service*

Une grande quantité de canaux s'offrent à nous pour la promotion du service. Il est important de personnaliser les communications selon le public visé.

Dans le cadre d'une communication officielle auprès de la hiérarchie, la technologie doit être présentée en expliquant ses avantages, ses applications, ses possibilités, son budget et son développement au sein de l'institution. Tout au long de la vie du service, il faudra rendre des rapports réguliers.

Dans le cadre d'une communication auprès des collaborateurs, je privilégie une approche plus pratique telle que la formation des équipes (en particulier les personnes de l'accueil) ainsi que la présentation de la technologie sur les différents sites (La Bibliothèque de l'Université de Genève étant sur plusieurs sites géographiques).

Pour une communication vers l'extérieur, les canaux professionnels sont à privilégier, comme par exemple les l[i](#page-19-0)stes de diffusion spécialisées telles que Swisslib<sup>i</sup> [\(lien](http://lists.switch.ch/mailman/listinfo/swiss-lib)<sup>66</sup>) et les revues spécialisées à l'image de RESSI<sup>[j](#page-19-1)</sup> (<mark>lien</mark><sup>67</sup>).

Quant aux usagers finaux (professeurs, étudiants, ...), une promotion classique peut être envisagée d'une part, via une voie physique : avec des flyers et dépliants, des affiches, un article pour le journal de l'Université, des formations et des démonstrations, des marques-pages et échéanciers créés pour l'occasion (cf. l'annexe A6, p. 29) ; et d'autre part, via une voie numérique : en faisant paraître un billet sur le site internet de l'Université [\(lien](http://www.unige.ch/biblio/index.html)<sup>[68](#page-44-20)</sup>), sur celui de la bibliothèque (lien<sup>[69](#page-44-21)</sup>) et sur le blog Ciel<sup>[k](#page-19-2)</sup> [\(lien](http://ciel.unige.ch/a-propos/)<sup>[70](#page-44-22)</sup>), en publiant une information sur les comptes Facebook et Tweeter par le service de presse de l'Université, en produisant une vidéo faisant la démonstration de l'utilisation des QR Codes.

i <sup>i</sup> Swisslib est une mailling liste professionnelle mise en place par la HEG de Genève

<span id="page-19-1"></span><span id="page-19-0"></span><sup>&</sup>lt;sup>j</sup> Revue suisse de science de l'information, e-journal de la HEG de Genève

<span id="page-19-2"></span><sup>&</sup>lt;sup>k</sup> Ce blog de l'Université de Genève, est une communauté d'intérêts pour l'enseignement en ligne

D'après une étude [\(lien](http://www.zdnet.fr/actualites/qr-code-une-strategie-a-revoir-39774285.htm)<sup>[71](#page-44-4)</sup>), il faudrait lier les QR Codes à des gains. C'est également ce que soulève Andrea Faedi pour motiver les usagers à découvrir les QR Codes et à s'y intéresser, par exemple en proposant aux usagers de scanner des QR Codes pour participer à un concours. Cette pratique inciterait fortement les étudiants non seulement à tester mais aussi à se familiariser avec la technologie.

#### *Accompagnement des collaborateurs*

Notre capacité à guider l'usager fait partie intégrante de notre travail. Si nous ne pouvons pas répondre aux questions, le service a très peu de chance de voir fonctionner correctement ce nouvel outil et par conséquent d'attirer les usagers.

En soit, cela n'est pas vraiment compliqué. D'abord, parce que bien souvent les usagers sont bien plus habiles avec leurs appareils que nous ne le serons jamais, et ensuite, parce qu'il y a des généralités bien pratiques. En effet, les lecteurs de QR Codes sont faciles d'utilisation et les plus recommandés sont multiplateformes.

Il est cependant nécessaire de communiquer avec les collaborateurs avant le lancement concret du service. Il faudra leur expliquer la raison et le fonctionnement de la technologie au travers de formations internes. Cela, les aidera à diminuer leurs méconnaissances pour qu'ils soient à même d'être acteur de ce nouvel outil.

#### *Accompagnement des usagers*

Des flyers peuvent être distribués pendant quelques mois (en début d'année universitaire), ainsi que quelques affiches d'explications sommaires des QR Codes qui pourraient renvoyer vers plus d'explications (cf. § Promotion du service).

Ces premières informations peuvent proposer des lecteurs de QR Codes car bien que n'importe quel lecteur pourrait faire l'affaire, il est peu recommandable lors d'une phase de lancement de prendre des risques. Dans la mesure où suivant notre choix graphique, nous pourrions utiliser des codes personnalisés et sachant qu'ils sont parfois difficiles à lire, il est préférable de guider nos utilisateurs vers une solution optimale, présentant peu de risques d'échecs de lecture. De plus, cela leur fera gagner un temps certain.

Le *lecteur* I-nigma de la société japonaise 3GVision se révèle être la solution la plus adaptée. Multi plateformes, ce lecteur est également le plus performant au niveau de sa rapidité, mais plus important encore, au niveau de sa capacité à lire malgré les QR Codes difficilement déchiffrables. Il est à noter qu'un paramétrage est nécessaire pour éviter que le lecteur n'aille directement sur internet mais demande une confirmation avant. Par défaut, il n'y a pas de demande de confirmation (cf. l'annexe A5, p. 27).

De plus, pour l'accompagnement des collaborateurs et des usagers, il serait intéressant d'avoir une page sur le site web de la bibliothèque présentant le service, la technologie, des conseils et une FAQ en plus de la communication.

#### <span id="page-21-0"></span>**3.2 Étapes**

#### **Étape 1 : Recenser l'ensemble des services et promotions**

<span id="page-21-1"></span>Il est peut-être utile de limiter l'offre dans un premier temps à des services, communications et promotions qui représentent une utilité quasi-incontestée ayant un impact important auprès des usagers. Cela permettra un meilleur encadrement et un meilleur suivi de la mise en place avant d'aller plus loin dans le volume de l'offre. Ce recensement peut se faire avec l'aide des services et de son personnel.

#### *Possibilités de services et ressources*

- **E** Téléchargements d'e-books
- $\ddot{\bullet}$  Fiches pratiques
- Accès catalogue et activités d'emprunts (prolongation, réservation, …)
- **EXECTE Renvois vers des critiques ou supplément de livre et dvd**
- $\leftarrow$  Listes de livres de séminaire
- Modes d'emploi de photocopieurs, de logiciels validés ou créés par les bib[l](#page-21-3)iothécaires (ex. Zotero présent sur Mediaserver<sup>l</sup> - [lien](https://mediaserver.unige.ch/play/71675)<sup>72</sup>)
- $\leftarrow$  Payer ses amendes
- **← Connexion au Wi-Fi**
- $\overline{+}$  Accès aux services et ressources : Mediaserver, Archive Ouverte, liste A-Z, ...

A ce stade, il faut prendre en compte les services et ressources qui sont adaptés à la consultation mobile, ou, les services dont on jugera l'utilité d'une telle consultation et qui devront donc par la suite, suivre des développements en ce sens. J'attire l'attention sur le fait qu'il n'est pas nécessaire de mettre des QR Codes partout, et pour tout et n'importe quoi. Gardons à l'esprit cette phrase de Jérôme Pouchol : "…on ne sélectionne ni ne diffuse des contenus pour le simple plaisir de garnir des étagères ou d'exister sur le web mais bien pour mettre ces contenus en relation avec des gens." (cf. bibliographie à la thématique Généralités à Galaup).

#### *Possibilités de promotions / communications*

- Sondages permettant de recueillir des avis, et aux usagers, de participer aux améliorations
- Liens vers le site internet pour accompagner les usagers dans les procédures de prêt, PEB, prolongation, etc.
- Annonces de nouveaux horaires, d'actualités, de formations, de services, etc.
- $\triangleq$  Attentes au quichet (Astuce du jour, jeux, news biblio, ...)
- ↓ Mise en valeur de nos collections : en rayon, sur un sujet, un QR Code pourrait renvoyer sur les autres documents possédés (dossiers thématiques préétablis)

#### **Étape 2 : Choisir l'apparence et la présentation des QR Code**

<span id="page-21-2"></span>Il est important de ne pas perdre les usagers dans de possibles doutes. Les QR Codes qui seront générés par l'institution devront être clairement identifiables et ne pas être confondus avec ceux d'éventuelles publicités. Pour une homogénéité de l'apparence des QR Codes et pour aider les usagers, il faut veiller à rendre les QR Codes, soit uniques dans leurs apparences, soit disposés de manière à ce qu'il n'y ait aucune ambiguïté.

<span id="page-21-3"></span>l Catalogue média de l'Université de Genève

Les QR Codes, au contraire d'autres codes 2D, offrent la possibilité d'être personnalisables à souhaits (couleurs, logos, formes), comme vu avec l'exemple au paragraphe 2.1. Par exemple : les codes pour les modes d'emploi seront de type classique ou au contraire une couleur particulière, un logo ?, les mettrons-nous en "scène", entourés de couleurs, d'explications ?, seront-ils personnalisés ? (forme des yeux, couleur des yeux, du fond, des modules, …).

Le choix de l'apparence des QR Codes peut être également décisif pour la sélection du générateur de QR Codes. La création d'une charte graphique peut se révéler nécessaire suivant le nombre de personnes créant des QR Codes mais aussi pour une éventuelle passation de poste. Il faudra veiller cependant à ne pas entrer en conflit avec l'éventuelle charte graphique de l'institution.

<span id="page-22-0"></span>De même, il est conseillé de laisser paraître le lien pour le non utilisateur ou pour celles et ceux qui n'auraient pas leur appareil mobile avec eux.

#### **Étape 3 : Prévoir les types de données à encoder**

Il est important de connaître les types de données (cf. l'annexe A2, p. 25) qui vont être utilisées puisque toutes les plateformes générant les QR Codes ne proposent pas les mêmes possibilités. Ces choix nous conduisent directement à l'étape 4 cidessous.

#### **Étape 4 : Choix du générateur de code**

<span id="page-22-1"></span>Je ne saurais trop conseiller de choisir le générateur qui convienne le mieux et qui réponde le plus aux attentes fixées. Une liste non-exhaustive permettra d'en tester quelques-uns (cf. l'annexe A4.1, p. 26).

Cependant deux générateurs sortent du lot, les voici :

- $\overline{\phantom{a}}$  Codactiv permet contre une inscription gratuite de suivre des statistiques mais également d'avoir un réducteur d'url intégré. La personnalisation du QR Code s'arrête aux couleurs utilisées.
- Unitag permet une customisation totale en libre accès, sans toutefois permettre un suivi statistique des utilisations des QR Codes. Il faudra pour cela souscrire à un abonnement payant. À souligner que, toujours sans statistiques, un enregistrement gratuit permettra de créer des QR Codes et un site web mobile.

Des applications "maison" peuvent être également utilisées. De nombreux langages permettent leurs créations (Perl, PHP, VB, Python, Java, …). Un des avantages peut être un environnement graphique formaté.

#### **Étape 5 : Choix du réducteur de lien**

<span id="page-22-2"></span>Comme énoncé à la partie 1.3, le volume de données à coder dans un QR Code fait varier sa complexité (version, taille,…). Cela peut entraîner des difficultés de lecture. C'est pour cela qu'il est fortement recommandé avec les url de passer par des réducteurs de lien (cf. l'annexe A4.2, p. 26).

Certaines plateformes permettent la réduction des liens, et contre inscription un suivi des statistiques. Par exemple : goo.gl, minURL et Tiny.cc sont 3 réducteurs de lien qui génèrent directement le QR Code classique associé.

Bien que les trois remplissent très bien leur rôle, je conseillerais dans l'ordre : Tiny.cc (à ne pas confondre avec TyniUrl) qui a le très gros avantage de pouvoir modifier l'url à raccourcir. Ce qui permet de ne pas avoir de QR Code obsolète. Ensuite vient,

minURL qui génère le QR Code en même temps que l'url raccourcie. De plus, il est possible d'avoir un bookmark (favori web) qui permet de générer une url raccourcie de la page que l'on est en train de consulter. Et enfin, goo.gl dont il faut savoir qu'en plaçant un '+' derrière l'url raccourcie, on accède à son QR Code ainsi qu'aux statistiques de ce dernier.

Ici, nous pouvons re-citer Codactiv, qui par sa gratuité et les possibilités offertes, se taille une place de choix.

#### <span id="page-23-0"></span>**3.3 Conseils techniques**

#### **Création des QR Codes**

- <span id="page-23-1"></span> $\ddot{\bullet}$  Bien que la taille puisse être au minimum de 1.5 cm, il est conseillé de ne pas descendre en-dessous de 2 cm x 2 cm pour des mises en place sur des affiches (prévoir 3 cm x 3 cm si le QR Code est fortement personnalisé). Endessous, les QR Codes sont lisibles mais la lisibilité dépendra alors de la qualité du lecteur utilisé, de la qualité de la caméra de l'appareil et de la co[m](#page-23-4)plexité du QR Code<sup>m</sup> [\(lien](http://www.unitag.fr/help/qrcode/what-is-the-ideal-print-size-of-a-qrcode)<sup>73</sup>)
- $\ddot{\phantom{1}}$  Il faut respecter un contraste suffisant entre les modules (petits carrés codant l'information) et le fond. En fait, le fond est constitué également de modules carrés et participe donc au codage de l'information
- Il est conseillé de réduire les liens internet
- $\downarrow$  Il faut veiller à laisser ce que l'on appelle une Quiet Zone : c'est une zone neutre autour du QR Code qui devrait correspondre à une taille d'au moins 4 carrés tout autour du code. En fait, cette zone permet un meilleur décodage. Certains générateurs l'intègrent directement. Il est important que cette zone soit de la même couleur que le fond
- S'assurer que le QR Code que l'on est en train de créer renvoie vers un contenu adapté aux mobiles
- Tester les QR Codes générés : dans l'idéal, ils devraient être testés avec des lecteurs différents mais aussi avec du matériel différent (Apple, HTC, Nokia, Samsung, …)
- $\overline{\phantom{a}}$  Prendre soin de la surface utilisée pour le support. (ex: pas trop réfléchissante et déformable)

#### **Utilisation des logos**

<span id="page-23-2"></span>Nicolas Mo[n](#page-23-5)seigne<sup>n</sup> recommande une image jpeg ou png dont le poids n'excède pas les 1Mo et dont les dimensions varient entre 100 et 400px.

#### **Comment ne pas rendre les QR Codes obsolètes**

<span id="page-23-3"></span>Il est en effet possible de ne pas rendre les QR Codes obsolètes mais pour cela, il faut soit prévoir, soit s'adapter (dans le cas des url).

Un QR Code peut renvoyer vers une page sur laquelle les informations sont mises à jour : exemple théorique des nouvelles acquisitions dans une discipline. La liste étant toujours mise à jour sur la même page web, le QR Code reste toujours valable.

Une autre technique est d'avoir une page servant de redirection vers une autre page web.

<span id="page-23-5"></span><span id="page-23-4"></span>m *Les QR Codes*, Comment ça Marche, n° 36, 2013, pp. 26-29<br><sup>n</sup> Monseigne, Nicolas : http://fr.slideshare.net/tourisme.pays.medoc/tutoriel-creer-ses-grcodes (dia.21)

La dernière façon de faire est dépendante du réducteur de lien choisi. Par exemple, avec Tiny.cc, il est possible de modifier l'url cachée derrière le lien raccourci !

Dans les autres cas, il faut veiller à offrir des adresses pérennes ou dans le cas de QR Codes momentanés, de planifier, dans le cycle de contrôle, les dates de suppression du QR Code physique.

#### <span id="page-24-0"></span>**3.4 Avant de diffuser un QR Code**

Le QR Code est prêt à être exposé dans la bibliothèque ? Voyons s'il remplit les conditions minimum :

- $\downarrow$  Le QR Code correspond à la charte ou au modèle graphique choisi
- Le QR Code est de taille acceptable (dans le cas contraire, a-t-on utilisé un réducteur de lien ?)
- ← Le QR Code est parfaitement lisible et a été testé
- Le contenu vers lequel on est redirigé est adapté aux smartphones
- L'endroit où le QR Code va être placé, possède du réseau et/ou le wifi

#### <span id="page-24-1"></span>**3.5 Conclusion de la partie**

Pour conclure cette troisième partie, et si nous ne devions retenir que 3 points essentiels pour garantir une bonne utilisation des QR Codes, ce serait :

- $\ddot{\bullet}$  Les contenus sont adaptés à la navigation mobile
- Le réseau, 3g mobile au minimum, et/ou le Wi-Fi est accessible dans les locaux
- A Notre public est majoritairement équipé d'appareils nomades et a besoin de ressources numériques

#### <span id="page-25-0"></span>**Conclusion**

Comme nous l'avons vu, l'utilisation des QR Codes ne cesse d'augmenter à travers le monde. Les QR Codes sont partout, des médias (journaux, télévision) au marketing (affiches, informations produits) en passant par les milieux documentaires et culturels (musées, universités, écoles). Ils sont un outil de médiation supplémentaire à notre disposition, qui a l'avantage d'être proche des nouvelles pratiques des usagers et qui présente une réelle valeur ajoutée si sa mise en place et son utilisation sont bien pensées et pertinentes.

Les bibliothèques qui disposent de services et de contenus numériques importants proches de leurs publics, ont l'opportunité avec les QR Codes, de suivre les évolutions des pratiques de leurs usagers, puisqu'ils permettent de répondre aux besoins de promotion et d'accessibilité de nos services et ressources. En cela, les QR Codes participent bien au défi que doit relever la Bibliothèque de Genève, face *à l'avènement du document numérique*.

Toutefois, la technologie des QR Codes ne peut pas répondre à elle seule aux évolutions de pratiques évoquées durant ce travail. En effet, une adaptation de nos plateformes est nécessaire pour que les contenus soient confortablement utilisés depuis les équipements nomades. Il faut cependant relever que cet aspect va disparaître rapidement puisque les tendances de développement des nouvelles plateformes sont d'être nativement adaptables à tout type d'écran (concept du responsive design  $\lim^{74}$ ).

Bien que les équipements nomades soient très répandus, une partie de nos publics restent "déconnectés", Il faudra en tenir compte avec des mesures adaptées.

De nouvelles technologies continuent de voir le jour. La réalité augmentée avec la reconnaissance de l'environnement commence à donner quelques résultats prometteurs qui bousculeront certainement nos pratiques. Comme les bibliothèques l'ont fait avec Internet et les réseaux sociaux, il faudra suivre ces tendances pour continuer de rester au plus proche de nos usagers.

#### <span id="page-26-0"></span>**Bibliographie**

*Généralités* Bibliopedia (2012) : *QR Code* [en ligne]. [http://www.bibliopedia.fr/index.php/QR\\_Code](http://www.bibliopedia.fr/index.php/QR_Code) (consulté le 08.01.2013)

Bibliothèque de l'EPFL (2012) : *QR code* [en ligne]. <http://library.epfl.ch/tools/?pg=qrcode> (consulté le 16.03.213)

CITYQR (2011) : *Les 10 règles d'or pour réussir sa campagne avec les QR codes* [en ligne]. [http://blog.cityqr.com/dossier/les-10-regles-dor-pour-reussir-sa-campagne](http://blog.cityqr.com/dossier/les-10-regles-dor-pour-reussir-sa-campagne-avec-les-qr-codes/)[avec-les-qr-codes/](http://blog.cityqr.com/dossier/les-10-regles-dor-pour-reussir-sa-campagne-avec-les-qr-codes/) (consulté le 16.03.213)

Galaup, Xavier (2012) : *Développer la médiation documentaire numérique*. Villeurbanne : Presses de l'enssib, 225 p.

Goramo [en ligne]. [http://www.gomaro.ch](http://www.gomaro.ch/) (consulté le 01.05.2013)

Lamouline, Thierry (2012) : *Comment facilement créer un QR Code "direct" dont on pourra changer la page Internet de destinations?* [en ligne]. [http://augmentedmedia.net/2012/02/24/comment-creer-un-qr-code-direct-dont-on](http://augmentedmedia.net/2012/02/24/comment-creer-un-qr-code-direct-dont-on-pourra-faire-varier-la-page-internet-de-destination/)[pourra-faire-varier-la-page-internet-de-destination/](http://augmentedmedia.net/2012/02/24/comment-creer-un-qr-code-direct-dont-on-pourra-faire-varier-la-page-internet-de-destination/) (consulté le 16.03.213)

Libsuccess [en ligne]. [http://www.libsuccess.org/index.php?title=QR\\_Codes](http://www.libsuccess.org/index.php?title=QR_Codes) (consulté le 02.05.2013)

Mashable : *QR codes* [en ligne]. [http://mashable.com/category/qr-codes](http://mashable.com/category/qr-codes/) (consulté le 08.01.2013)

Main, Guillaume (2010) : *10 raccourcisseurs d'URL fournissant des statistiques* [en ligne]. [http://statosphere.fr/website/post/2010/08/04/10-raccourcisseurs-URL-avec](http://statosphere.fr/website/post/2010/08/04/10-raccourcisseurs-URL-avec-statistiques)[statistiques#](http://statosphere.fr/website/post/2010/08/04/10-raccourcisseurs-URL-avec-statistiques) (consulté le 16.03.213)

QR Code.com [en ligne]. <http://www.qrcode.com/en/index.html> (consulté le 02.03.2013)

QR Dress Code [en ligne]. [http://www.qrdresscode.com](http://www.qrdresscode.com/) (consulté le 23.03.2013)

Reportages sur les QR Codes diffusés sur la RTS : <http://www.rts.ch/services/recherche/?q=qr+code> (consultés le 25.05.2013)

Roulet, François (2010) : *Flashiphone - QR code* [en ligne]. [http://flashinformatique.epfl.ch/spip. php?article2067](http://flashinformatique.epfl.ch/spip.php?article2067) (consulté le 13.03.2013)

Sansweet, Judith (2011) : *Introducing the QR Code : the reality and the magic*. Nouvelle Zélande : Proofread, 55 p.

Seulmaitreabord (2011) : *27 raccourcisseurs d'URL avec redirection 301* [en ligne]. [http://www.seulmaitreabord.info/referencement/1740-liste-de-racourcisseurs-durl](http://www.seulmaitreabord.info/referencement/1740-liste-de-racourcisseurs-durl-avec-redirection-301)[avec-redirection-301](http://www.seulmaitreabord.info/referencement/1740-liste-de-racourcisseurs-durl-avec-redirection-301) (consulté le 16.03.213)

Swetake, Y. (2011) : *QRcode* [en ligne]. [http://www.swetake.com/qr/qr1\\_en.html](http://www.swetake.com/qr/qr1_en.html) (consulté le 16.03.2013)

Unitag [en ligne]. [http://www.unitag.fr](http://www.unitag.fr/) (consulté le 23.03.2013)

Vieira, Christophe (2013) : *Tracking de QR-codes avec Google Analytics et mesure online de vos campagnes offline* [en ligne]. [http://www.tendances](http://www.tendances-webmarketing.com/2013/02/tracking-qr-codes-google-analytics-et-mesure-online-de-campagnes-offline.html)[webmarketing.com/2013/02/tracking-qr-codes-google-analytics-et-mesure-online-de](http://www.tendances-webmarketing.com/2013/02/tracking-qr-codes-google-analytics-et-mesure-online-de-campagnes-offline.html)[campagnes-offline.html](http://www.tendances-webmarketing.com/2013/02/tracking-qr-codes-google-analytics-et-mesure-online-de-campagnes-offline.html) (consulté le 16.03.213)

Waters, Joe (2012) : *QR for dummies*. Portable edition. Hoboken, N.J. : Wiley, 112 p.

Weir, Michael (2011) : *QR codes & mobile marketing for the small business owners : how to qualify your customer base and market to them directly using Email and SMS texting*. Lexington, KY : [Create Space], 52 p.

Wikipedia (2005) : *Code QR* [en ligne]. [http://fr.wikipedia.org/wiki/Code\\_QR](http://fr.wikipedia.org/wiki/Code_QR) (consulté le 08.01.2013)

Wikipedia (2005) : *Code-barres* [en ligne]. <http://fr.wikipedia.org/wiki/Code-barres> (consulté le 13.03 2013)

3GVision [en ligne].<http://www.i-nigma.com/> (consulté le 23.03.2013)

#### *Milieux documentaires et scolaires*

Baik, Seongbok (2012) : *Rethinking QR code: analog portal to digital world*. Multimedia Tools and Applications, vol. 58, n° 2, pp. 427-434

Chaimbault, Thomas (2012) : *Réalités augmentées et QR codes en bibliothèque* [en ligne]. [http://www.vagabondages.org/post/2012/03/07/R%C3%A9alit%C3%A9s](http://www.vagabondages.org/post/2012/03/07/R%C3%A9alit%C3%A9s-augment%C3%A9es-en-biblioth%C3%A8que)[augment%C3%A9es-en-biblioth%C3%A8que](http://www.vagabondages.org/post/2012/03/07/R%C3%A9alit%C3%A9s-augment%C3%A9es-en-biblioth%C3%A8que) (consulté le 10.01.2013)

Chaimbault, Thomas (2011) : *40 exemples d'utilisation des QRcodes en classe* [en ligne]. [http://www.vagabondages.org/post/2011/02/22/40-fa%C3%A7on-d-utiliser-les-](http://www.vagabondages.org/post/2011/02/22/40-fa%C3%A7on-d-utiliser-les-QRcodes-en-classe)[QRcodes-en-classe](http://www.vagabondages.org/post/2011/02/22/40-fa%C3%A7on-d-utiliser-les-QRcodes-en-classe) (consulté le 10.01.2013)

Chaimbault, Thomas (2010) : *Usages des QR codes en bibliothèques* [en ligne]. [http://www.vagabondages.org/post/2010/04/15/Usage-des-QR-codes-en](http://www.vagabondages.org/post/2010/04/15/Usage-des-QR-codes-en-biblioth%C3%A8ques)[biblioth%C3%A8ques](http://www.vagabondages.org/post/2010/04/15/Usage-des-QR-codes-en-biblioth%C3%A8ques) (consulté le 10.01.2013)

Csabaï, Gabriel (2013) : *LisezPostez, les QR-Code au service des bibliothèques* [en ligne].<http://blog.gcsabai.info/lisezpostez-les-qr-code-au-service-des-bibliothques/> (consulté le 28.05.2013)

Gustin, Patricia (2011) : *QR code en Bibliothèque* [en ligne]. [http://infodoc.blog.free.fr/index.php?post/2011/07/26/QR-code-en-](http://infodoc.blog.free.fr/index.php?post/2011/07/26/QR-code-en-Biblioth%C3%A8que)[Biblioth%C3%A8que](http://infodoc.blog.free.fr/index.php?post/2011/07/26/QR-code-en-Biblioth%C3%A8que) (consulté le 28.05.2013)

Michaux, Stéphanie (2012) : *Quand les QR codes mènent à directement à la bibliothèque* [en ligne]. [http://www.lettresnumeriques.be/2012/08/24/quand-les-qr](http://www.lettresnumeriques.be/2012/08/24/quand-les-qr-codes-menent-directement-a-la-bibliotheque/)[codes-menent-directement-a-la-bibliotheque/](http://www.lettresnumeriques.be/2012/08/24/quand-les-qr-codes-menent-directement-a-la-bibliotheque/) (consulté le 28.05.2013)

Murphy, Joe (2012) : *Location-aware services and QR codes for libraries*. London : Facet Publ., 115 p. (The tech set ; 13).

Nobis, Pierre (2010) : *Nomadisme en bibliothèque* [en ligne]. <http://cursus.edu/dossiers-articles/articles/2823/nomadisme-bibliotheque/> (consulté le 28.05.2013)

SIilber, Georges-André (2012) : *À quoi servent les QR Codes ?* Documentaliste - Sciences de l'information, vol. 49, n° 3, p. 37

Texier, Bruno (2013) : *La presse passe à la tablette*. Archimag, n°261, pp. 24-25

Wozniak, Christelle (2011) : *Codes QR : gadget ou nouvel outil ?* Documentaliste - Sciences de l'information, vol. 48, n°3, pp. 6-7

*Statistiques et tendances : QR Codes et équipements nomades* Agence-wonderful (2012) : *QR-code comme Quick Response !* [en ligne]. <http://agirblog.wonderful.fr/qr-code-comme-quick-response/> (consulté 15 janvier 2013)

Ats (2013) : *Smartphones et tablettes sont le moteur du secteur* [en ligne]. [http://www.20min.ch/ro/multimedia/stories/story/Smartphones-et-tablettes-sont-le](http://www.20min.ch/ro/multimedia/stories/story/Smartphones-et-tablettes-sont-le-moteur-du-secteur-18139905)[moteur-du-secteur-18139905](http://www.20min.ch/ro/multimedia/stories/story/Smartphones-et-tablettes-sont-le-moteur-du-secteur-18139905)

billytrail (2013) : *QR Code Usage Statistics* [en ligne]. [http://visual.ly/qr-code-usage](http://visual.ly/qr-code-usage-statistics)[statistics](http://visual.ly/qr-code-usage-statistics) (consulté le 26 mai 2013)

Chaffey, Dave (2012) : *QR Code Statistics* [en ligne]. [http://www.smartinsights.com/mobile-marketing/qr-code-marketing/qr-codes-location](http://www.smartinsights.com/mobile-marketing/qr-code-marketing/qr-codes-location-demographic-statistics/)[demographic-statistics/](http://www.smartinsights.com/mobile-marketing/qr-code-marketing/qr-codes-location-demographic-statistics/) (consulté 12 février 2013)

Cauderlier, Cédric (2013) : *QR Codes : Quelques chiffres en Europe* [en ligne]. <http://www.cedricc.be/qr-codes-quelques-chiffres-en-europe/> (consulté 11 mars 2013)

Nohra, Samuel (2013) : *"Aller en cours sans mon ordinateur ? Impossible !"* [en ligne]. [http://www.ouest-france.fr/actu/Magazine\\_detail\\_--Aller-en-cours-sans-mon](http://www.ouest-france.fr/actu/Magazine_detail_--Aller-en-cours-sans-mon-ordinateur-Impossible-_3639-2150744_actu.Htm)[ordinateur-Impossible-\\_3639-2150744\\_actu.Htm](http://www.ouest-france.fr/actu/Magazine_detail_--Aller-en-cours-sans-mon-ordinateur-Impossible-_3639-2150744_actu.Htm) (consulté le 12 février 2013)

qrmadmin (2013) : *DES CHIFFRES INTERESSANTS SUR LE QR-CODE* [en ligne]. <http://www.qrmaker.fr/2013/01/29/des-chiffres-interessants-sur-le-qr-code/> (consulté le 12 février 2013)

Swissinfo (2008) : *Davantage de téléphones mobiles que d'habitants* [en ligne]. <http://www.swissinfo.ch/fre/index.html?cid=6788948> (consulté le 20 janvier 2013)

## <span id="page-29-0"></span>**Annexes**

## <span id="page-29-1"></span>**A1 Quelques versions de QR Code**

Quarante versions existent de 21 à 177 modules de côté.

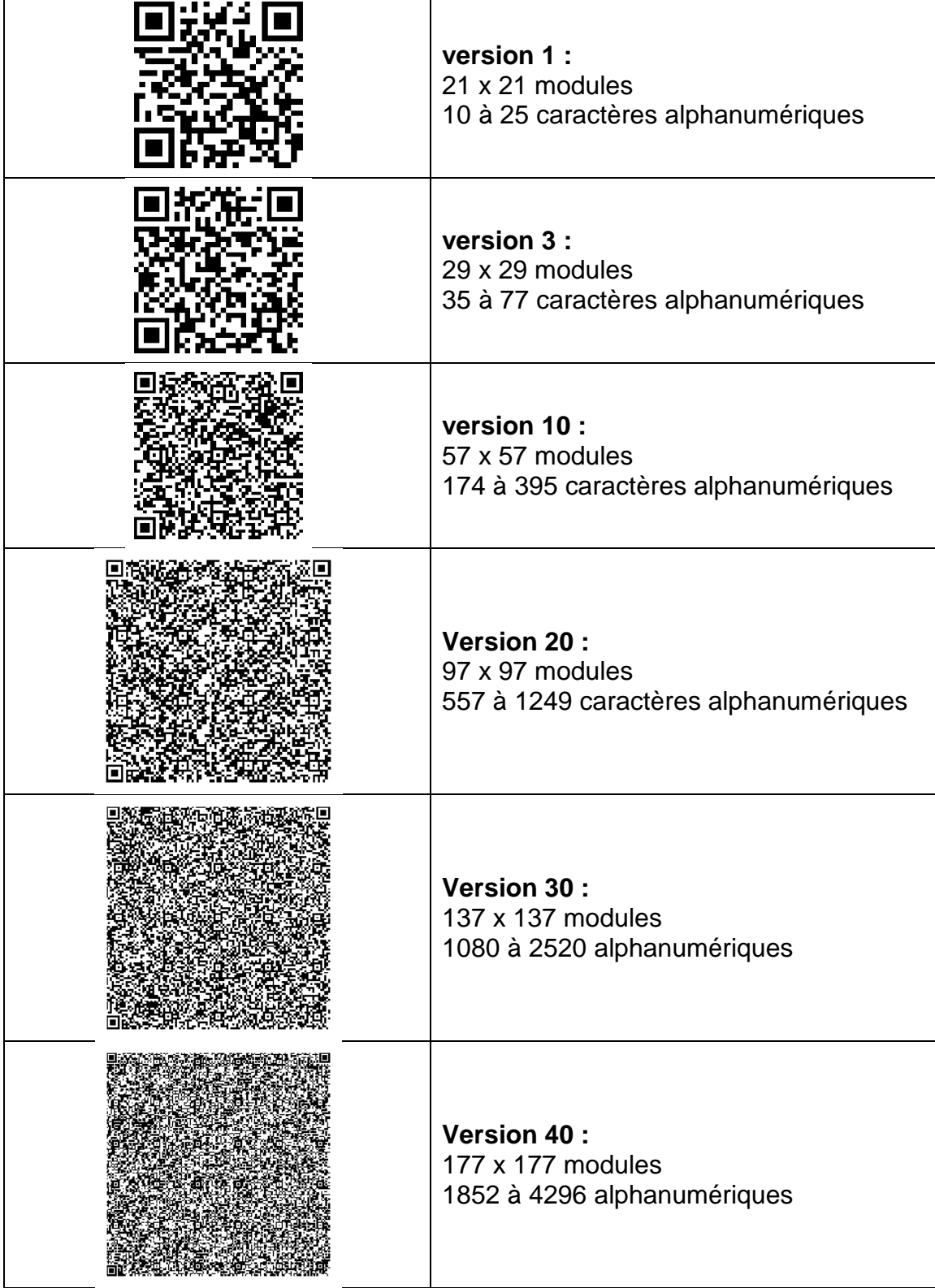

#### <span id="page-30-0"></span>**A2 Les types de données**

- $\downarrow$  Liens internet : pour être dirigé dans un site web
- $\ddot{\bullet}$  Textes : pour afficher un simple message
- Vcards / MeCards : pour l'intégration dans les contacts
- $\ddot{\phantom{1}}$  Téléphone : pour la composition du numéro et lancer l'appel
- $\triangleq$  Géolocalisation : pour afficher un point sur une carte
- $\div$  Événement : pour l'intégration dans un calendrier
- ↓ Wi-Fi : pour se connecter à un réseau internet sans fil
- $\triangleq$  Paiement : PayPal et autres services similaires
- **Sms : envoi d'SMS**
- **Email : envoi d'email**
- ↓ Media sociaux (Facebook, Tweeter, LinkedIn, ...)
- $\ddot{\phantom{1}}$  Lien ITunes
- Vidéo YouTube

#### <span id="page-30-1"></span>**A3 Quelques Codes 2D**

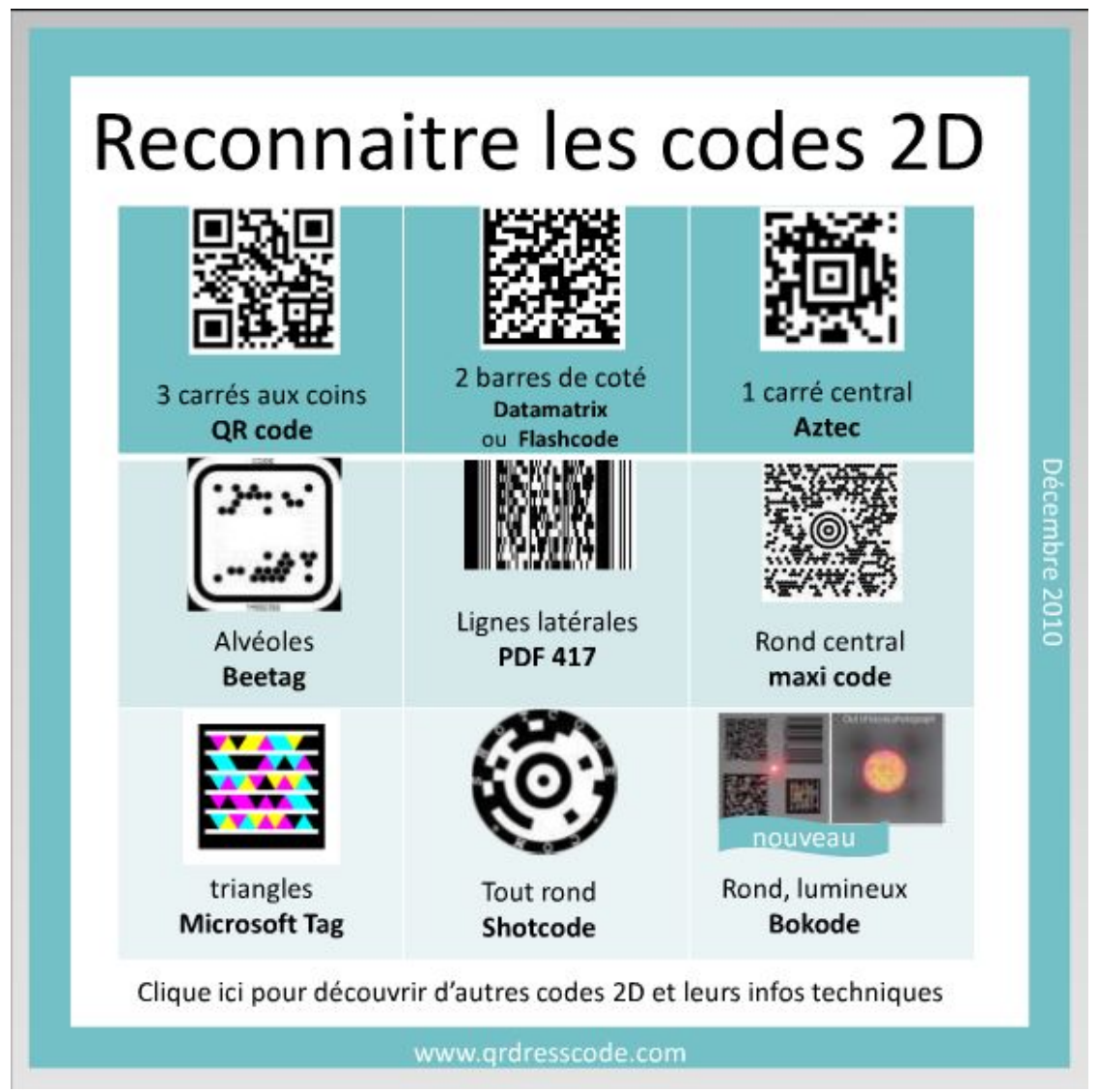

Source : www qrdresscode.com

#### <span id="page-31-0"></span>**A4 Quelques plates-formes**

<span id="page-31-1"></span>Tous les liens de cette annexe ont été contrôlés le 03.07.2013.

#### **A4.1 Générateurs de QR Codes**

Azonmedia :<http://azonmedia.com/qrcode-generator> BeeTagg :<http://www.beetagg.com/en/beetagg-qr-generator/> Codactiv :<http://codactiv.com/index.html> GOQR.ME :<http://goqr.me/> Kaywa :<http://qrcode.kaywa.com/> Myfeelback :<http://www.myfeelback.com/generateur-qr-code-gratuit-personnalisable> Oliviagraphe :<http://www.oliviagraphe.eu/vos-besoins/generateur-de-qr-code> Online Qr Lab :<http://www.onlineqrlab.com/> OrangeQR :<http://orangeqr.com/> QR code pro :<http://qrcode-pro.com/> QR hacker :<http://www.qrhacker.com/> QR Stuff :<http://www.qrstuff.com/> Q-r-code :<http://q-r-code.fr/> ScanCode : <http://www.scancode.fr/> Unitag :<http://www.unitag.fr/qrcode> Visualead : [http://www.visualead.com/fre/qr-code-generator/add\\_qr\\_details/](http://www.visualead.com/fre/qr-code-generator/add_qr_details/) Webqr :<http://www.webqr.com/> Zxing :<http://zxing.appspot.com/generator/>

#### <span id="page-31-2"></span>**A4.2 Réducteurs de lien / d'url**

ApocaliX :<http://apocalx.fr/> Bit.uZ :<http://bit.uz/> Bzh.me :<http://bzh.me/> Cligs :<http://cli.gs/> clicky.me :<http://clicky.me/> doiop.com :<http://doiop.com/> Google ul Shortener :<http://goo.gl/> Lc.cx :<http://lc.cx/> Metamark :<http://metamark.net/> MinURL :<http://minu.me/> NXY :<http://nxy.in/> Ow.ly :<http://ow.ly/url/shorten-url/> Past.is :<http://past.is/> Yourls :<http://ppfr.it/> Surl.me :<http://surl.me/> TightURL :<http://tighturl.com/> Tiny.cc :<http://tiny.cc/> TinyURL :<http://tinyurl.com/> Twoolr :<http://twlr.me/> Xav.cc :<http://xav.cc/> bitly :<https://bitly.com/>

### <span id="page-32-1"></span><span id="page-32-0"></span>**A5 Lecteurs de QR Codes**

#### **A5.1 Lecteurs via smartphones ou tablettes tactiles**

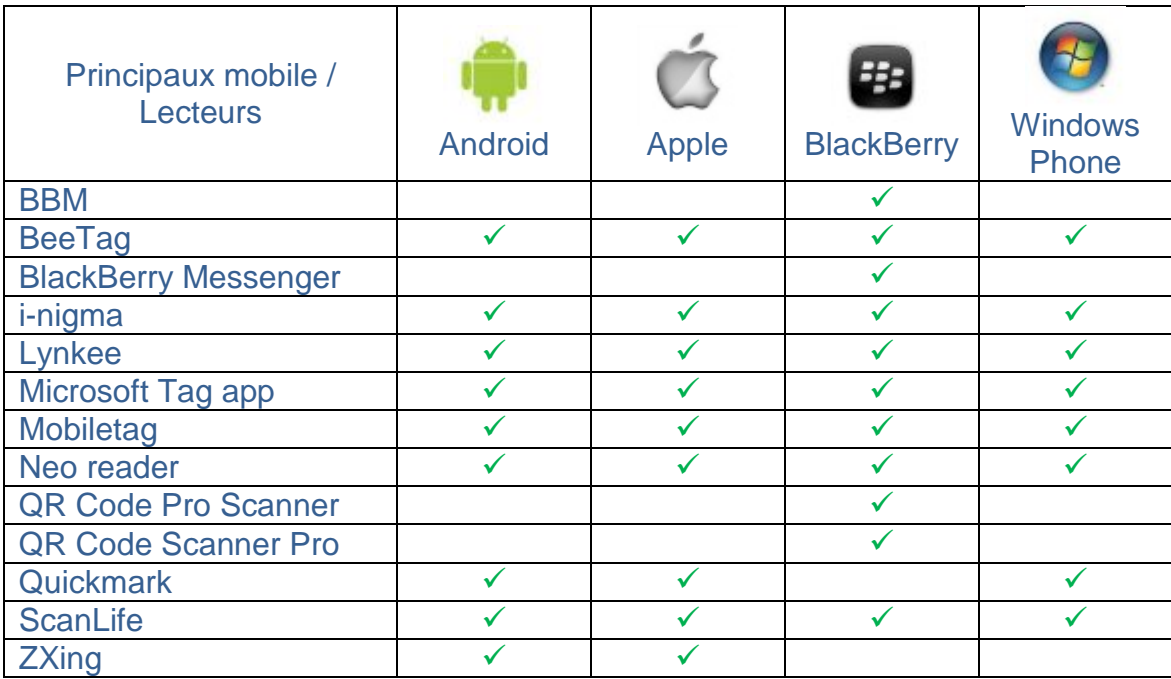

#### <span id="page-32-2"></span>**A5.2 Lecteurs via ordinateurs**

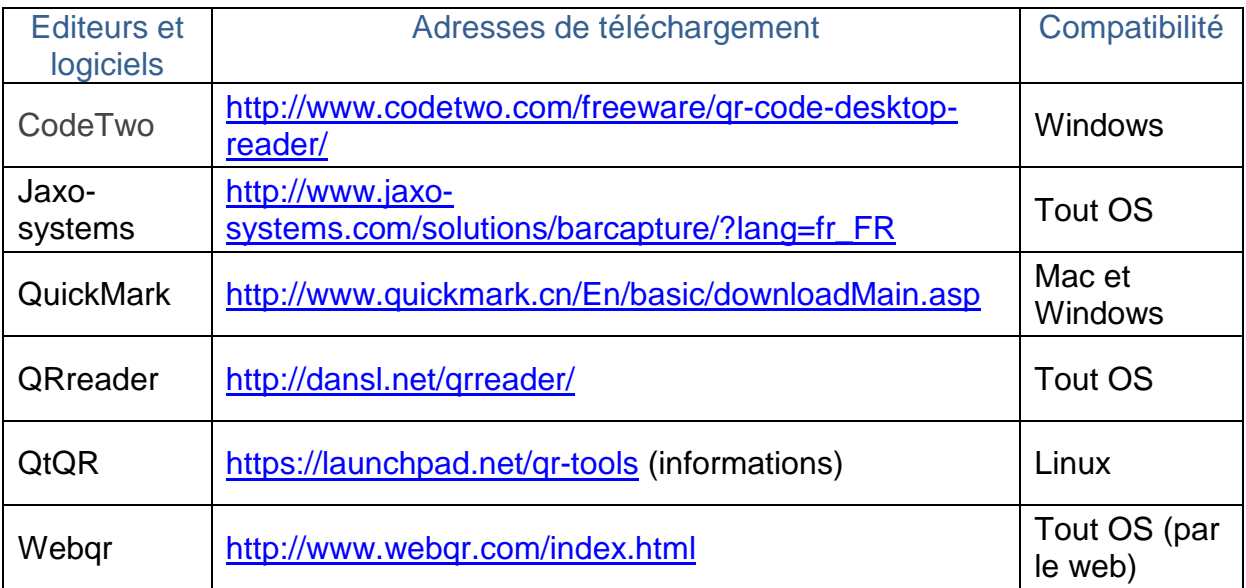

## **A5.3 Les plateformes de téléchargement**

<span id="page-33-0"></span>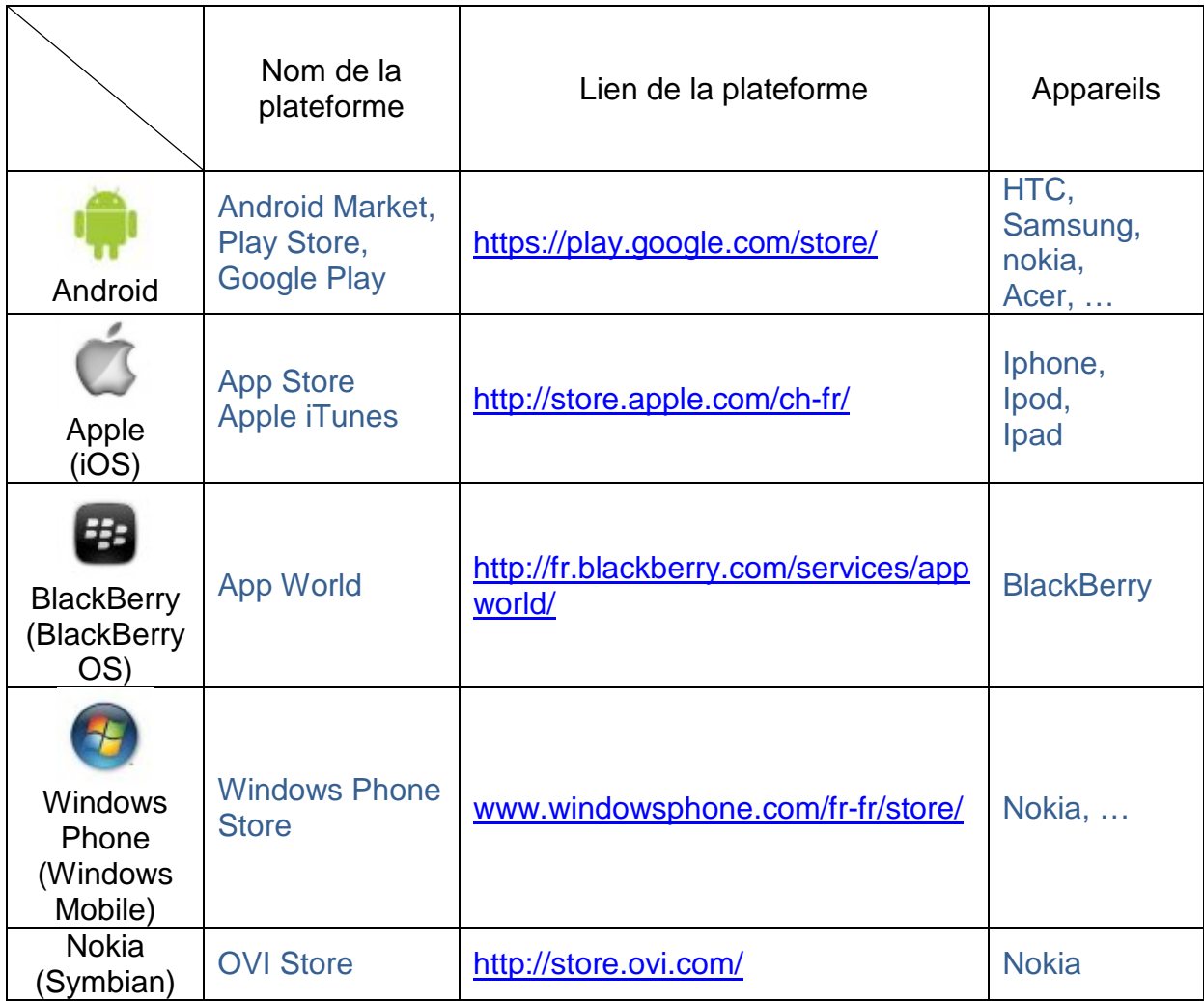

#### <span id="page-34-0"></span>**A6 Prototypes simples de mise en place et de promotion des QR Codes**

#### *Le cas d'un échéancier*

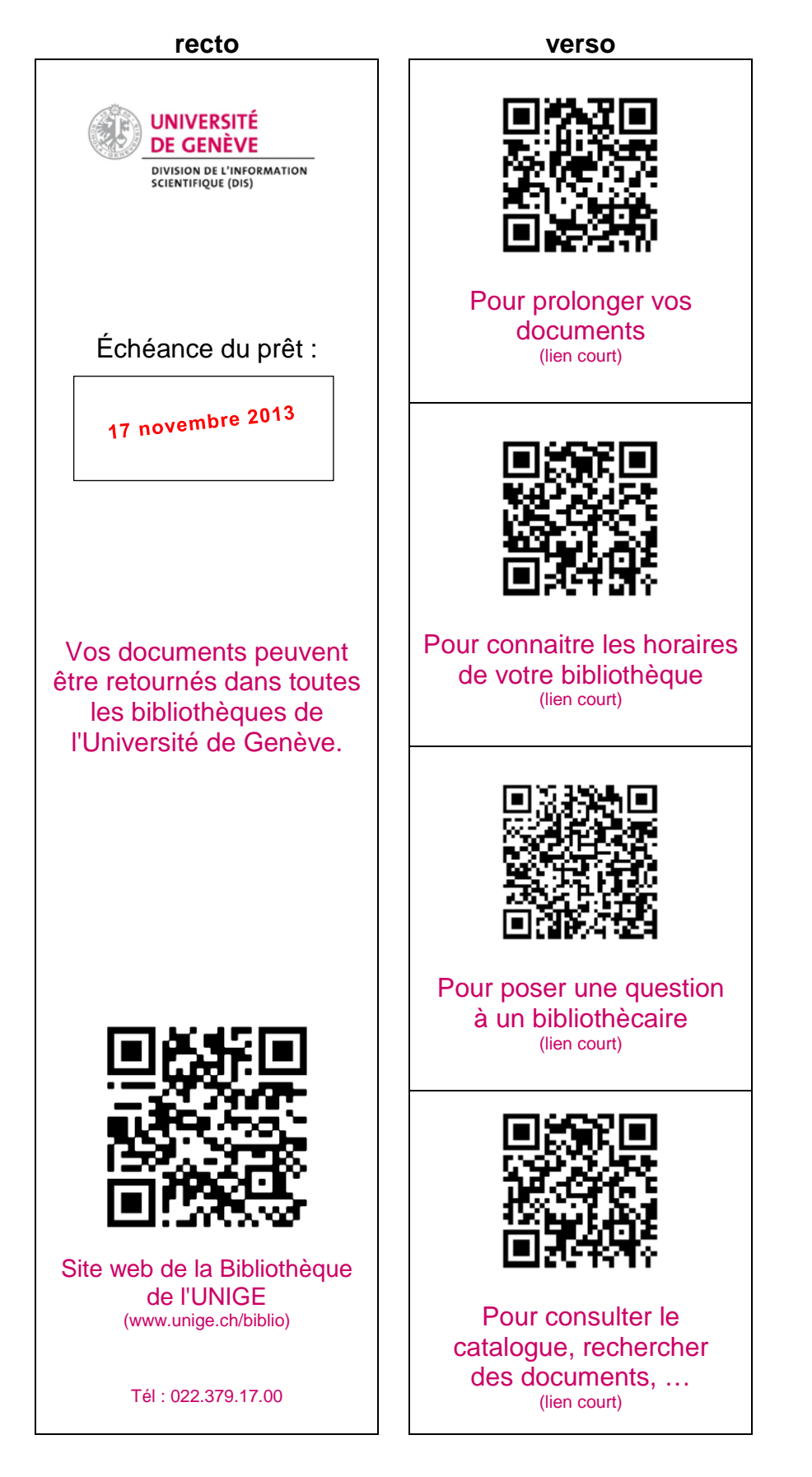

#### *Le cas d'un journal online ou d'e-book manquant*

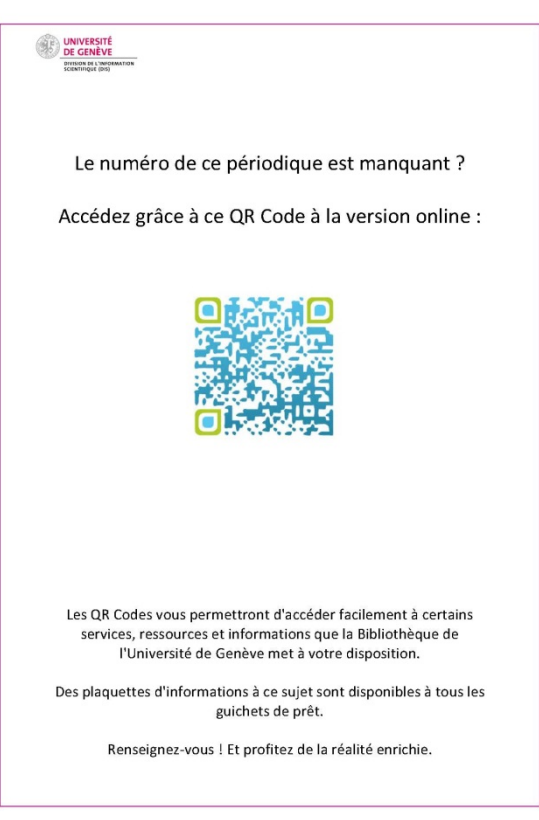

#### *Le cas d'une affiche de promotion*

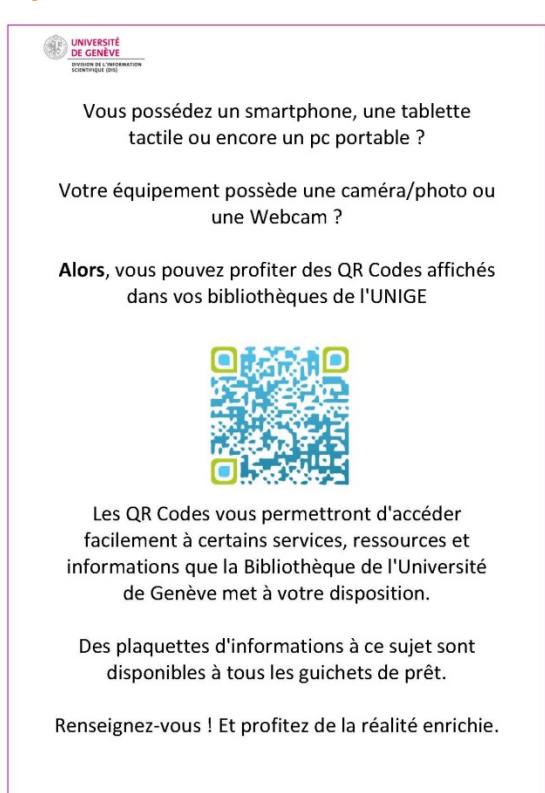

#### <span id="page-36-0"></span>**A7 Photographies**

#### **A7.1 Photographies de l'infothèque de la HEG de Genève**

<span id="page-36-1"></span>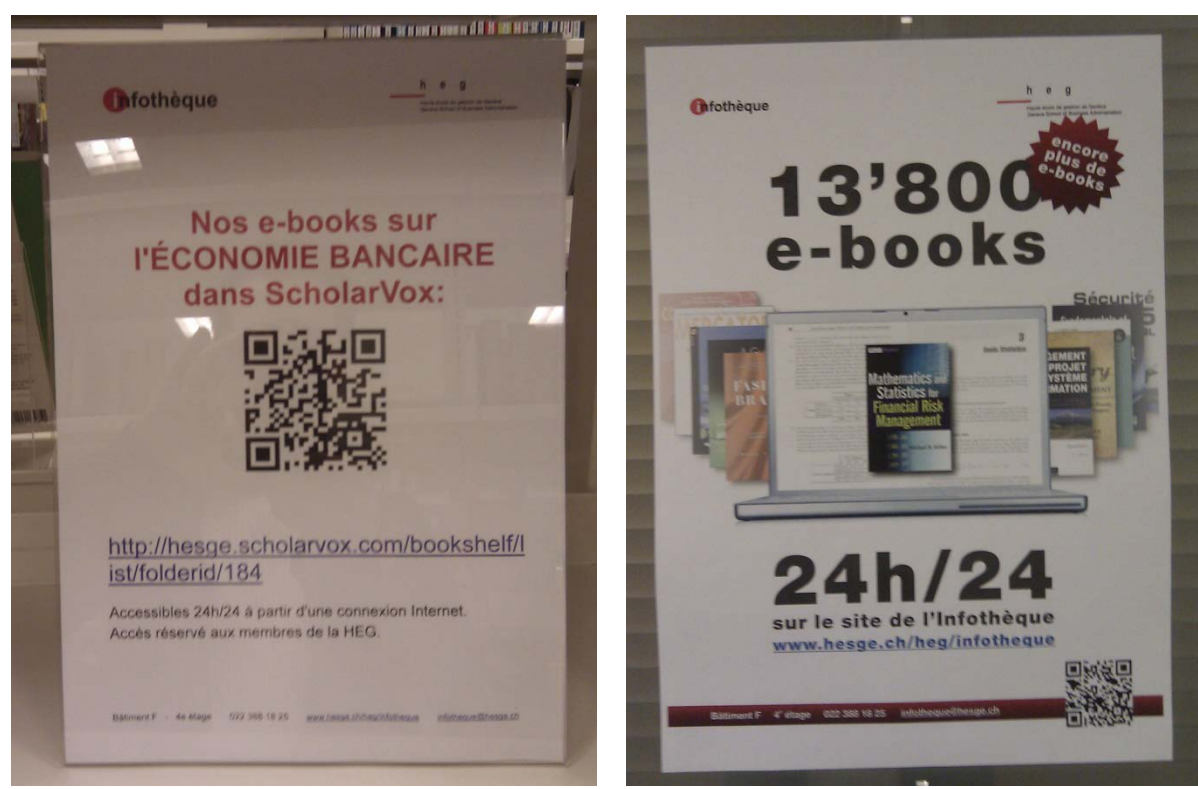

**Affiche sur les rayonnages Affiche de promotion**

#### <span id="page-36-2"></span>**A7.2 Image d'une brochure bibliographique du centre de documentation en santé, Genève**

 $10<sup>1</sup>$ 

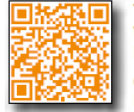

#### Touche pas à mon diabète...Comment vivre avec un diabète de type 1 lorsque l'on est adolescent

Hôpitaux universitaires de Genève, 2009 (12'10)

Quand on est adolescent, comment gérer les contraintes lié au diabète ? Comment faire face aux préjugés des uns et des autres, aux bece i comment raine race aux pregnats des animals reflexions et aux sous-entendus quand on se pique ? Faire du sport<br>... oui, mais tous les sports ? Comment s'alimenter de manière équilibrée.

Ce film s'adresse aux adolescents atteints de diabète de type 1 et à leurs proches.

www.dailymotion.com/video/xdc5pa\_touche-pas-a-mon-diabete\_lifestyle

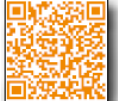

Camp d'été pour jeunes diabétiques : un lieu pour apprendre à gérer sa maladie chronique<br>Hôpitaux Universitaires de Genève, 2008 (12') Sur internet: Pulsations TV Août 2008

w.dailymotion.com/video/xc49gp\_camp-d-ete-pour-jeunesdiabetiques tech

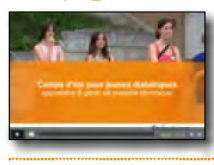

**WK 810 CAM** 

#### <span id="page-37-0"></span>**A8 Pour le fun !**

*Artiste et insolite*

Justina (2012) : *26 creative ways to use QR Codes* [en ligne]. <http://www.boredpanda.org/26-creative-ways-to-use-qr-codes/> (consulté le 25 janvier 2013)

Man (2012) : *QR code record dans un champ de maïs* [en ligne]. <http://www.20min.ch/ro/multimedia/stories/story/17234475> (consulté le 25 janvier 2013)

Devailly (2013) : *Le biterrois Technilum intègre des QR codes aux lampadaires* [en ligne]. [http://www.usinenouvelle.com/article/le-biterrois-technilum-integre-des-qr](http://www.usinenouvelle.com/article/le-biterrois-technilum-integre-des-qr-codes-aux-lampadaires.N191845)[codes-aux-lampadaires.N191845](http://www.usinenouvelle.com/article/le-biterrois-technilum-integre-des-qr-codes-aux-lampadaires.N191845) (20 mars 2013)

Fabien Canu (2013) : *Le QR code, c'est trop'orible !* [en ligne]. <http://www.fabiencanu.fr/2013/02/le-qrcode-cest-troporible/> (consulté le 20 mars 2013)

#### <span id="page-38-0"></span>**A9 Sondage**

Version française du sondage que j'ai fait paraître sur SwissLib en 4 langues (français, italien, allemand, anglais) pour avoir un maximum de retours représentatifs. Son but était de connaître l'utilisation qui était faite des QR Codes

Bonjour à toutes et à tous,

Le titre de mon travail final pour le Certificat en Gestion de Documentation et de Bibliothèque de Fribourg s'intitule **"La promotion de la bibliothèque et de ses services par les QR Codes".** 

En faisant appel à votre contribution, vous m'aiderez à présenter un panorama des différentes pratiques suisses au sujet des QR Codes, tout en prenant en compte vos précieuses recommandations. Je suis également intéressé à connaître les raisons qui vous auraient amenés à ne pas les utiliser. Voici donc mes questions:

#### **A) Si vous avez mis en place des QR Codes:**

- Quel type d'entité êtes-vous (bibliothèque publique, Universitaire, infothèque, médiathèque, archives, centre de documentation privée ou public,…)?

………………………………………………………………………………………

- Pour quels types de destinations les utilisez-vous (communication, mode d'emploi, …)?

………………………………………………………………………………………

- Comment les générez-vous (plateforme web....)? ………………………………………………………………………………………
- Suivez-vous des statistiques d'utilisation ? de quelles manières ? ………………………………………………………………………………………
- Vos QR Codes sont-ils personnalisés (couleurs, forme …)? ………………………………………………………………………………………
- Êtes-vous globalement satisfait ? allez-vous continuer ? Ou au contraire, pour quelles raisons ne souhaitez-vous plus les utiliser ? ………………………………………………………………………………………
- **B) Si vous avez pensé à mettre en place des QR Codes mais vous ne les utilisez pas (ou pas encore) :**
- Quelles sont les raisons ? ………………………………………………………………………………………

#### <span id="page-39-0"></span>**A10 Résultats du sondage**

Une vingtaine de réponses seulement me sont parvenues, suite au formulaire passé par SwissLib. Le groupe 1, qui est composé de bibliothèques d'universités et de hautes écoles, représente 70% des réponses, et le groupe 2, qui est composé de bibliothèques communales, cantonales et de musées, représente 30% des réponses. Le but de ce sondage étant de savoir si l'utilisation des QR Codes était répandu en Suisse ; de quelle manière et dans quels buts ils étaient utilisés. Il est apparu que les principales utilisations étaient promotionnelles et pratiques (renvoi vers un site web, renvoi vers des ebooks et e-journal, informations sur des services et évènements, mise en valeur des collections).

10% des utilisateurs du groupe 1 tiennent des statistiques Aucuns des utilisateurs du groupe 2 ne tient des statistiques 21.4% des utilisateurs des 2 groupes ne connaissaient pas la possibilité de suivre des statistiques

20% des utilisateurs du groupe 1 personnalisent leurs QR Codes 50% des utilisateurs du groupe 2 personnalisent leurs QR Codes 14% des utilisateurs des 2 groupes ne savaient pas que cela était possible

100% des 2 groupes vont continuer à utiliser les QR Codes

Une des réponses signalait que d'une manière générale, les documents étaient pleins de code-barres et d'autres informations, et, que l'ajout d'un QR Code ne ferait qu'aggraver cet aspect.

#### <span id="page-39-1"></span>**A11 Données du sondage d'Andrea Faedi**

Données du sondage du travail de master "QR-Codes in wissenschaftlichen Bibliotheken. Erfolgsfaktoren und Pitfalls. Handbuch zu Anwendung, Umsetzung, Nutzung" d'Andrea Faedi. Sondage auprès de 35 bibliothèques universitaires suisses-allemandes, autrichiennes et allemandes dont 17 bibliothèques utilisent les QR Codes, et sur ces 17 bibliothèques :

30% tiennent des statistiques

22% personnalisent leurs QR Codes

75% vont continuer à utiliser les QR Codes

À noter que sur les 18 autres bibliothèques n'utilisant pas les QR Codes, 9 prévoient de les mettre en place.

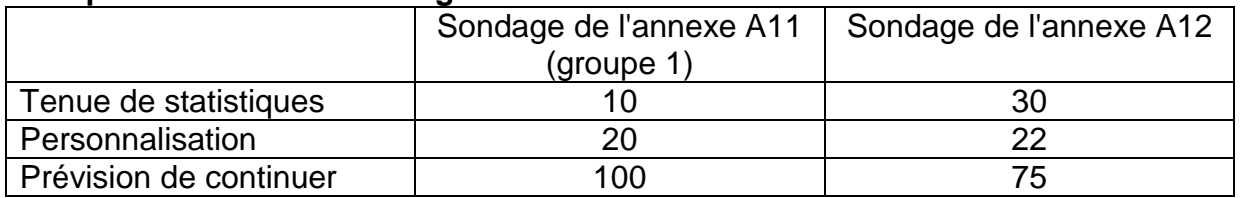

#### **Comparatif des deux sondages**

## <span id="page-40-0"></span>**Notes de fin de document**

- 1 Mediametrie (2013) : *L'audience de l'internet mobile en France en mars 2013* [en ligne]. [http://www.mediametrie.fr/internet/communiques/l-audience-de-l-internet](http://www.mediametrie.fr/internet/communiques/l-audience-de-l-internet-mobile-en-france-en-mars-2013.php?id=863#.Uayq4kB7J2J)[mobile-en-france-en-mars-2013.php?id=863#.Uayq4kB7J2J](http://www.mediametrie.fr/internet/communiques/l-audience-de-l-internet-mobile-en-france-en-mars-2013.php?id=863#.Uayq4kB7J2J) (consulté le
- 03.06.2013). <sup>2</sup> Services Mobiles (2010) : *Au japon, sur une journée, il y a plus de QRcode scannés que de SMS envoyés* [en ligne]. [http://www.servicesmobiles.fr/services\\_mobiles/2010/12/au-japon-sur-une](http://www.servicesmobiles.fr/services_mobiles/2010/12/au-japon-sur-une-journ%C3%A9e-il-y-a-plus-de-qrcode-scann%C3%A9s-que-de-sms-envoy%C3%A9s.html)[journ%C3%A9e-il-y-a-plus-de-qrcode-scann%C3%A9s-que-de-sms-](http://www.servicesmobiles.fr/services_mobiles/2010/12/au-japon-sur-une-journ%C3%A9e-il-y-a-plus-de-qrcode-scann%C3%A9s-que-de-sms-envoy%C3%A9s.html)
- [envoy%C3%A9s.html](http://www.servicesmobiles.fr/services_mobiles/2010/12/au-japon-sur-une-journ%C3%A9e-il-y-a-plus-de-qrcode-scann%C3%A9s-que-de-sms-envoy%C3%A9s.html) (consulté le 29.05.2013). <sup>3</sup> QRMe (2013) : *Understanding a QR-Code* [en ligne]. [http://www.qrme.co.uk/qr-](http://www.qrme.co.uk/qr-code-resources/understanding-a-qr-code.html)
- <sup>4</sup> PCRx (2013): How Do I Create QR Code for Free [en ligne]. [http://www.pcrx.com/fr/resource\\_center/how-do-create-qr-code-for-free.html](http://www.pcrx.com/fr/resource_center/how-do-create-qr-code-for-free.html)
- (consulté le 18.05.2013). <sup>5</sup> Aurasma [en ligne].<http://www.aurasma.com/#/whats-your-aura> (consulté le
- 
- <sup>6</sup> Blippar [en ligne].<http://www.blippar.com/> (consulté le 10.05.2013).<br><sup>6</sup> Blippar [en ligne]. http://www.blippar.com/ (consulté le 10.05.2013).<br><sup>7</sup> Wikititude [en ligne]. http://www.junajo.com/ (consulté le 10.05.2013)
- 
- <http://www.blogdumoderateur.com/100-chiffres-sur-les-medias-sociaux-en-2012/><br>(consulté le 22.05.2013).
- (consulté le 22.05.2013). <sup>10</sup> Relaxnews (2013) : *Les ventes de smartphones et de tablettes dopent le marché des biens techniques en France* [en ligne]. [http://www.zebulon.fr/actualites/11003](http://www.zebulon.fr/actualites/11003-ventes-smartphones-tablettes-dopent-marche-biens-techniques-fran.html) [ventes-smartphones-tablettes-dopent-marche-biens-techniques-fran.html](http://www.zebulon.fr/actualites/11003-ventes-smartphones-tablettes-dopent-marche-biens-techniques-fran.html) (consulté
- le 10.05.2013). <sup>11</sup> Séverin, Tania (2012) : *2,9 millions de Suisses possèdent un smartphone* [en ligne]. http://www.ictjournal.ch/fr-CH/News/2012/03/20/29-millions-de-Suisses-<br>possedent-un-smartphone.aspx (consulté le 20.05.2013).
- [possedent-un-smartphone.aspx](http://www.ictjournal.ch/fr-CH/News/2012/03/20/29-millions-de-Suisses-possedent-un-smartphone.aspx) (consulté le 20.05.2013). <sup>12</sup> Mohamud, Ayaan (2012) : *L'utilisation des QR codes sur smartphone en Europe a doublé au cours de l'année écoulée* [en ligne]. [http://www.comscore.com/fre/Insights/Press\\_Releases/2012/9/QR\\_Code\\_Usage\\_](http://www.comscore.com/fre/Insights/Press_Releases/2012/9/QR_Code_Usage_Among_European_Smartphone_Owners_Doubles_Over_Past_Year) Among European Smartphone Owners Doubles Over Past Year (consulté le
- 24.05.2013). <sup>13</sup> Clay, Kelly (2013) *: McDonald's Launches QR Code Campaign – But Does It Work* ? [en ligne]. http://www.hasoffers.com/blog/mcdonalds-launches-qr-code-<br>campaign-work/ (consulté le 10.05.2013).
- 14 Images concernant MacDonald's et les QR Codes : [https://www.google.ch/search?q=macdonald+qr+code&hl=fr&rlz=1C2GGLS\\_frCH3](https://www.google.ch/search?q=macdonald+qr+code&hl=fr&rlz=1C2GGLS_frCH369&tbm=isch&tbo=u&source=univ&sa=X&ei=muWMUbjMA7Py7AbEroCoAw&ved=0CEAQsAQ&biw=1600&bih=695) [69&tbm=isch&tbo=u&source=univ&sa=X&ei=muWMUbjMA7Py7AbEroCoAw&ved](https://www.google.ch/search?q=macdonald+qr+code&hl=fr&rlz=1C2GGLS_frCH369&tbm=isch&tbo=u&source=univ&sa=X&ei=muWMUbjMA7Py7AbEroCoAw&ved=0CEAQsAQ&biw=1600&bih=695)
- [=0CEAQsAQ&biw=1600&bih=695](https://www.google.ch/search?q=macdonald+qr+code&hl=fr&rlz=1C2GGLS_frCH369&tbm=isch&tbo=u&source=univ&sa=X&ei=muWMUbjMA7Py7AbEroCoAw&ved=0CEAQsAQ&biw=1600&bih=695) (consulté le 10.05.2013). <sup>15</sup> Admin (2012) : *Quand Citroën présente une salle d'exposition virtuelle voici ce que cela donne* ... [en ligne]. http://avirtualshop.com/quand-citroen-presente-une-salle-<br>dexposition-virtuelle-voici-ce-que-cela-donne/ (consulté le 18.05.2013).
- dexposition-virtuelle-centa-donne-cela-donne-cela-donne-<br><sup>16</sup> Qrcodetracking.com (2013) : *QR Codes that Worked: L'Oreal* [en ligne]. <http://qrcodetracking.com/qr-codes-that-worked-loreal/> (consulté le 18.05.2013).
- <sup>17</sup> Nintendo of Europe Gmbh (2013) : Trois objectifs numériques [en ligne]. http://www.nintendo.ch/fr/Nintendo-3DS/Fonctions/Trois-objectifs-<br>numeriques/Trois-objectifs-numeriques-114883.html (consulté le 10.05.2013).
- <span id="page-41-0"></span>18 **Pierre (2013)** : *Le Kinect de Xbox One lira les QR Codes* [en ligne]. <http://www.journaldugeek.com/2013/07/02/le-kinect-de-xbox-one-lira-les-qr-codes/> (consulté le 24.07.2013)
- <span id="page-41-1"></span><sup>19</sup> La Rédaction (2012) : *ADP : un QR Code sur un sticker pour recueillir les avis des*  passagers [en ligne]. http://www.tourmag.com/ADP-un-QR-Code-sur-un-sticker-<br>pour-recueillir-les-avis-des-passagers\_a56018.html (consulté le 18.05.2013).
- pour-recueillim-les-and-passagers-passagers-passagers-passagers-passagers-passagers-<br>solutions.travel.michelin.fr/QR-Codes (consulté le 18.05.2013).
- <sup>21</sup> Tl (2011-2012) : Horaires en temps réel avec les codes QR [en ligne]. [http://www.t](http://www.t-l.ch/voyagez/horaires-tl-avec-les-codes-qr.html)[l.ch/voyagez/horaires-tl-avec-les-codes-qr.html](http://www.t-l.ch/voyagez/horaires-tl-avec-les-codes-qr.html) (consulté le 10.05.2013)
- <sup>22</sup> Nicolas (2013) : *Indesign et la génération de QR Code* [en ligne]. <http://fr.tuto.com/blog/2013/04/indesign-et-la-generation-de-qr-code.htm> (consulté le 10.05.2013)
- <sup>23</sup> JA\_FS (2010) : *OpenOffice génère du QR Code de deux manières* [en ligne]. [http://mobilecrossmedia.blogspot.ch/2010/02/openoffice-genere-du-qr-code-de](http://mobilecrossmedia.blogspot.ch/2010/02/openoffice-genere-du-qr-code-de-deux.html)[deux.html](http://mobilecrossmedia.blogspot.ch/2010/02/openoffice-genere-du-qr-code-de-deux.html) (consulté le 14.05.2013)
- <sup>24</sup> Chaimbault, Thomas (2012) : *Un pavé dans le QRCode* [en ligne]. <http://www.vagabondages.org/post/2012/09/28/Un-pav%C3%A9-dans-le-QRCode> (consulté le 10.01.2013).
- <sup>25</sup> DOC NEWS (2013) : *Des QR Codes envahissent Gangnam-Gu* [en ligne]. http://www.docnews.fr/actualites/dans-monde,codes-envahissent-gangnam-<br>gu,36,15785.html (consulté le 18.05.2013).
- [gu,36,15785.html](http://www.docnews.fr/actualites/dans-monde,codes-envahissent-gangnam-gu,36,15785.html) (consulté le 18.05.2013). <sup>26</sup> Gui (2012) : *Quand le QR Code envahit les galeries d'art* [en ligne]. [http://www.les-](http://www.les-nuages.com/le-lab/qr-code-art-kogan-galley-leo-caillard/)
- nuages.com/le-lab/qr-code-article-article-article-articles-articles-articles-articles-articles-articles-article<br>http://www.musee-saintraphael.com/visite-numerique-2/ (consulté le 18.05.2013).
- <sup>28</sup> Housen Jean (2011) : *L'œuvre de Jo Delahaut, Esplanade, est restaurée* [en ligne]. http://www.ulg.ac.be/cms/c\_1403046/loeuvre-de-jo-delahaut-esplanade-est-<br>restauree?hlText=qrcode&hlMode=any (consulté le 18.05.2013).
- restaure consulted and the consulted and consulted positions. 29<br>Collaud, Gérald (2011) : *Projets locaux : Jardin botanique II, 20 juillet 2011* [en ligne]. http://nte.unifr.ch/Jardin-botanique-II (consulté le 18.05.2013)
- and the Unifre.unifr.ch/Jardin-Botanicsh-Botanics.com<br>abbaye de Villiers-la-Ville (2013) : *Des QR codes dans les ruines !* [en ligne].<br>http://www.villers.be/des-gr-codes-dans-les-ruines (consulté le 18.05.2013).
- 31 Bienvault, Hervé (2013) : Les bonnes idées de Gutenberg: Dropbox et QR Code [en ligne]. [http://aldus2006.typepad.fr/mon\\_weblog/2013/02/les-bonnes-](http://aldus2006.typepad.fr/mon_weblog/2013/02/les-bonnes-id%C3%A9es-de-gutenberg-dropbox-et-qr-code.html)
- [id%C3%A9es-de-gutenberg-dropbox-et-qr-code.html](http://aldus2006.typepad.fr/mon_weblog/2013/02/les-bonnes-id%C3%A9es-de-gutenberg-dropbox-et-qr-code.html) (consulté le 01.05.2013). <sup>32</sup> Faurio, David (2011) : *QR-codes : chasse au[sic] trésors numériques au Labo Bnf* [en ligne]. http://labobnf.blogspot.ch/2011/04/partir-du-21-avril-avec-le-labo-<br>bnf.html (consulté le 18.05.2013).
- [bnf.html](http://labobnf.blogspot.ch/2011/04/partir-du-21-avril-avec-le-labo-bnf.html) (consulté le 18.05.1011). Hein-Signaturen per QR-Code aufs Handy [en ligne].<br>http://ub.blog.uni-heidelberg.de/2010/06/10/gr-code/ (consulté le 18.05.2013).
- <sup>34</sup> UB-Blog (2010): QR-Codes ersparen Papier und Bleistift [en ligne]. <http://www.ub.tu-dortmund.de/ubblog/qr-codes> (consulté le 18.05.2013).<br><sup>35</sup> Université de l'état de San Diego [en ligne].
- [http://libpac.sdsu.edu/search?/X\(hobbit\)&SORT=D/X\(hobbit\)&SORT=D&SUBKEY](http://libpac.sdsu.edu/search?/X(hobbit)&SORT=D/X(hobbit)&SORT=D&SUBKEY=(hobbit)/1%2C54%2C54%2CB/frameset&FF=X(hobbit)&SORT=D&3%2C3%2C)

[=\(hobbit\)/1%2C54%2C54%2CB/frameset&FF=X\(hobbit\)&SORT=D&3%2C3%2C](http://libpac.sdsu.edu/search?/X(hobbit)&SORT=D/X(hobbit)&SORT=D&SUBKEY=(hobbit)/1%2C54%2C54%2CB/frameset&FF=X(hobbit)&SORT=D&3%2C3%2C)

- (consulté le 18.05.2013). <sup>36</sup> Ciel (2012) : *QR code (Quick Response Code) un gadget ou une vraie utilité ?* [en ligne]. [https://ciel.unige.ch/2012/11/qr-code-quick-response-code-un-gadget-ou-](https://ciel.unige.ch/2012/11/qr-code-quick-response-code-un-gadget-ou-une-vraie-utilite/)
- [une-vraie-utilite/](https://ciel.unige.ch/2012/11/qr-code-quick-response-code-un-gadget-ou-une-vraie-utilite/) (consulté le 23.03.2013). <sup>37</sup> Bibliothèque de l'EPFL (2012) : *Livre de la Collection d'enseignement en version*
- *électronique* [en ligne].<http://library.epfl.ch/news/?id=247> (consulté le 23.03.2013).<br><sup>38</sup> Kelsey, Sigrid (2010) : *Text a Librarian* [en ligne].<br>http://news.blogs.lib.lsu.edu/2010/08/text-a-librarian/ (consulté le 23.0
- <sup>39</sup> LSU Libraries (2010) : *LSU Libraries is Mobile!* [en ligne]. <http://news.blogs.lib.lsu.edu/2010/08/lsu-libraries-is-mobile/> (consulté le

-

- <span id="page-42-1"></span><span id="page-42-0"></span>23.03.2013). <sup>40</sup> Julie (2010) : *QR Codes in the library* [en ligne]. <http://blogaboutmurphy.blogspot.ch/2010/10/qr-codes-and-library.html> (consulté le
- 23.03.2013). <sup>41</sup> Fortin, Julie J. (2013) : *Des codes QR en bibliothèque au service des utilisateurs d'appareils mobiles* [en ligne]. [http://espaceb.bibliomontreal.com/2011/07/18/des](http://espaceb.bibliomontreal.com/2011/07/18/des-codes-qr-en-bibliotheque-au-service-des-utilisateurs-dappareils-mobiles/)[codes-qr-en-bibliotheque-au-service-des-utilisateurs-dappareils-mobiles/](http://espaceb.bibliomontreal.com/2011/07/18/des-codes-qr-en-bibliotheque-au-service-des-utilisateurs-dappareils-mobiles/) (consulté
- le 23.03.2013). <sup>42</sup> Bibliothèques publiques de Montréal (2011) : *Une communauté autour de Publie.net* [en ligne]. http://encyclo.bibliomontreal.com/une-communaute-autour-<br>de-publie-net/ (consulté le 23.03.2013).
- 43 Unité Communication de la HEP (2012) : *Décodez la HEP* [en ligne]. <https://www.hepl.ch/cms/accueil/acces-rapide/pratique/qr-code.html> (consulté le
- 23.03.2013). <sup>44</sup> Université de Fribourg [en ligne]. [http://www.unifr.ch/ius/fr/faculte/corpsenseignant\\_aaz/professeurs\\_titulaires](http://www.unifr.ch/ius/fr/faculte/corpsenseignant_aaz/professeurs_titulaires)
- (consulté le 23.03.2013).<br>
<sup>45</sup> Library web team (2013) : *QR Codes at The Library* [en ligne].<br>
http://www.bath.ac.uk/library/services/grcode.html (consulté le 23.03.2013).
- Ac. Entertainment consulted.html (2010) : Where in the Library is Carmen Sandiego?: An *Interactive Library Mystery Game* [en ligne].
- AT **Hetelling consulted interactive.**<br>And Noëlie (2013) : *Jeu mobile et interactif pour la New York Public Library* [en ligne]. http://bookandbuzz.over-blog.com/article-jeu-mobile-et-interactif-pour-la-new-york-<br>public-library-72583820.html (consulté le 23.05.2013).
- as Universitat Politècnica de Catalunya [en ligne].<http://bibliotecnica.upc.edu/BRGF/><br>(consulté le 23.03.2013).
- <sup>49</sup> Université Michel de Montaigne Bordeaux 3 : *Retrouvez moi en ligne !* [pdf en ligne]. http://www.geobib.fr/files/gsj.pdf (consulté le 23.03.2013).
- <sup>50</sup> Wilkerson, Dan (2012): 5 Reasons QR Code Marketing Is Broken (and How to Fix *It)* [en ligne].<http://mashable.com/2012/05/17/reasons-qr-codes-are-broken/>
- (consulté le 25.05.2013). <sup>51</sup> Adam Greenfield (2011) : *Week 46 : QR of not QR* [en ligne]. <http://urbanscale.org/news/2011/11/20/week-46-qr-or-not-qr/> (consulté le 29.07.2013)
- <sup>52</sup> Silvère Mercier (2009) : *De l'usage des codes QR dans les bibliothèques* [en ligne]. [http://www.bibliobsession.net/2009/04/15/des-code-qr-un-catalogue](http://www.bibliobsession.net/2009/04/15/des-code-qr-un-catalogue-numerique-de-bibliotheque/)[numerique-de-bibliotheque/](http://www.bibliobsession.net/2009/04/15/des-code-qr-un-catalogue-numerique-de-bibliotheque/) (consulté le 29.07.2013)
- 53 Pierre Aubert (2012) : *QR Code : une stratégie à revoir* [en ligne]. <http://www.zdnet.fr/actualites/qr-code-une-strategie-a-revoir-39774285.htm> (consulté le 29.07.2013)
- <sup>54</sup> Benjamin Richard (2011) : *Les QR Code : Une fausse bonne idée ?* [en ligne]. <http://thebiznet.fr/2011/09/les-qr-code-une-fausse-bonne-idee/> (consulté le 29.07.2013)
- <sup>55</sup> Bibliotheque20 (2012) : *L'echec[sic] des QR-Codes* [en ligne]. <http://bibliotheque20.wordpress.com/2012/06/20/lechec-des-qr-codes/> (consulté le
- 28.05.2013). <sup>56</sup> A Kathrada (CM) (2013) : *Le QR Code est-il toujours d'actualité?* [en ligne]. <http://www.cadic-services.com/le-qr-code-est-il-toujours-dactualite/> (consulté le
- 25.05.2013). <sup>57</sup> Hortensius (2012) : *Le QRcode est-il mort ?* [en ligne].
- <sup>58</sup> François-Xavier Cuissot (2013) : *Les tendances 2013 côté mobile ?* [en ligne]. <http://www.asimove.com/fr/agence-mobile/tags/abonnement-smartphones-suisse> (consulté le 17.07.2013)
- <span id="page-43-1"></span><span id="page-43-0"></span><sup>59</sup> Mettezlaenveille (2012) : *QR-Codes : on arrête tout ?* [en ligne]. <http://mettezlaenveille.wordpress.com/2012/06/23/qr-codes-on-arrete-tout/>
- <span id="page-43-4"></span><span id="page-43-3"></span><span id="page-43-2"></span>(consulté le 16.05.2013). <sup>60</sup> JulieP (2013) : *Pourquoi il ne faut pas enterrer les QR Codes* [en ligne]. <http://www.viuz.com/2013/04/05/pourquoi-il-ne-faut-pas-enterrer-les-qr-codes/>
- <span id="page-43-5"></span>(consulté le 31.05.2013). <sup>61</sup> Chicheportiche, Olivier (2012) : *QR code/Flashcode : la sauce commence à prendre en Europe* [en ligne]. [http://www.zdnet.fr/actualites/qr-code-flashcode-la](http://www.zdnet.fr/actualites/qr-code-flashcode-la-sauce-commence-a-prendre-en-europe-39782682.htm#xtor=123456?utm_source=rss&utm_medium=rss&utm_campaign=qr-codeflashcode-la-sauce-commence-a-prendre-en-europe)[sauce-commence-a-prendre-en-europe-](http://www.zdnet.fr/actualites/qr-code-flashcode-la-sauce-commence-a-prendre-en-europe-39782682.htm#xtor=123456?utm_source=rss&utm_medium=rss&utm_campaign=qr-codeflashcode-la-sauce-commence-a-prendre-en-europe)[39782682.htm#xtor=123456?utm\\_source=rss&utm\\_medium=rss&utm\\_campaign=](http://www.zdnet.fr/actualites/qr-code-flashcode-la-sauce-commence-a-prendre-en-europe-39782682.htm#xtor=123456?utm_source=rss&utm_medium=rss&utm_campaign=qr-codeflashcode-la-sauce-commence-a-prendre-en-europe) [qr-codeflashcode-la-sauce-commence-a-prendre-en-europe](http://www.zdnet.fr/actualites/qr-code-flashcode-la-sauce-commence-a-prendre-en-europe-39782682.htm#xtor=123456?utm_source=rss&utm_medium=rss&utm_campaign=qr-codeflashcode-la-sauce-commence-a-prendre-en-europe) (consulté le
- <span id="page-43-6"></span>31.05.2013). <sup>62</sup> Lejealle, Catherine (2013) : *Pourquoi le mobile fait exploser les ventes en ligne* [en ligne]. http://www.journaldunet.com/ebusiness/expert/54062/pourquoi-le-mobile-<br>fait-exploser-les-ventes-en-ligne.shtml (consulté le 28.06.2013).
- <span id="page-43-7"></span>fait-exploser-les-ventes-en-ligne-en-ligne-les-ventes-en-ligne-<br>MyFeelBack (2011) : *MyFeelBack : QRCode Use Case* [en ligne].<br>http://www.scoop.it/t/myfeelback-grcode-use-case (consulté le 16.05.2013).
- <sup>64</sup> Bibliofrance (2011) : *QR Code en Bibliothèques : Exemples, articles, usages et utilisations, projections, fanstamation* [en ligne]. http://www.scoop.it/t/qr-code-en-<br>bibliotheques (consulté le 16.05.2013).
- [bibliotheques](http://www.scoop.it/t/qr-code-en-bibliotheques) (consulté le 16.05.2013). 65 Mobile cross media [en ligne].<http://mobilecrossmedia.blogspot.ch/> (consulté le 16.05.2013). <sup>66</sup> Swiss-lib [en ligne].<http://lists.switch.ch/mailman/listinfo/swiss-lib> (consulté le
- 03.06.2013).<br><sup>67</sup> Ressi [en ligne]. <u>http://www.ressi.ch/</u> (consulté le 03.06.2013).<br><sup>68</sup> Université de Genève [en ligne].<http://www.unige.ch/index.html> (consulté le
- 
- 
- 03.06.2013).<br><sup>69</sup> Bibliothèque de l'Université de Genève [en ligne].<br>http://www.unige.ch/biblio/index.html (consulté le 03.06.2013).
- <sup>70</sup> Ciel [en ligne].<http://ciel.unige.ch/a-propos/> (consulté le 03.06.2013).
- <span id="page-44-4"></span> 71 Aubert, Pierrick (2012) : *QR Code : une stratégie à revoir* [en ligne]. <http://www.zdnet.fr/actualites/qr-code-une-strategie-a-revoir-39774285.htm><br>(consulté le 03.06.2013).
- <span id="page-44-23"></span><span id="page-44-5"></span><sup>72</sup> Pugliese Maïté et al. [en ligne]. <https://mediaserver.unige.ch/play/71675> (consulté
- <span id="page-44-24"></span>le 23.03.2013).<br><sup>73</sup> Unitag [en ligne]. http://www.unitag.fr/help/qrcode/what-is-the-ideal-print-size-of-a-<br>grcode (consulté le 26.06.2013).
- <span id="page-44-39"></span><span id="page-44-38"></span><span id="page-44-37"></span><span id="page-44-36"></span><span id="page-44-35"></span><span id="page-44-34"></span><span id="page-44-33"></span><span id="page-44-32"></span><span id="page-44-31"></span><span id="page-44-30"></span><span id="page-44-29"></span><span id="page-44-28"></span><span id="page-44-27"></span><span id="page-44-26"></span><span id="page-44-25"></span><span id="page-44-22"></span><span id="page-44-21"></span><span id="page-44-20"></span><span id="page-44-19"></span><span id="page-44-18"></span><span id="page-44-17"></span><span id="page-44-16"></span><span id="page-44-15"></span><span id="page-44-14"></span><span id="page-44-13"></span><span id="page-44-12"></span><span id="page-44-11"></span><span id="page-44-10"></span><span id="page-44-9"></span><span id="page-44-8"></span><span id="page-44-7"></span><span id="page-44-6"></span><span id="page-44-3"></span><span id="page-44-2"></span><span id="page-44-1"></span><span id="page-44-0"></span>[qrcode](http://www.unitag.fr/help/qrcode/what-is-the-ideal-print-size-of-a-qrcode) (consulté le 26.06.2013). <sup>74</sup> Feel & Clic (2013) : *En quoi consiste le Responsive Design ?* [en ligne]. [http://www.feelandclic.com/actualite-feel-and-clic/en-quoi-consiste-le-responsive](http://www.feelandclic.com/actualite-feel-and-clic/en-quoi-consiste-le-responsive-design)[design](http://www.feelandclic.com/actualite-feel-and-clic/en-quoi-consiste-le-responsive-design) (consulté le 26.06.2013).